# Tehnike pospeševanja upodabljanja v realnem času

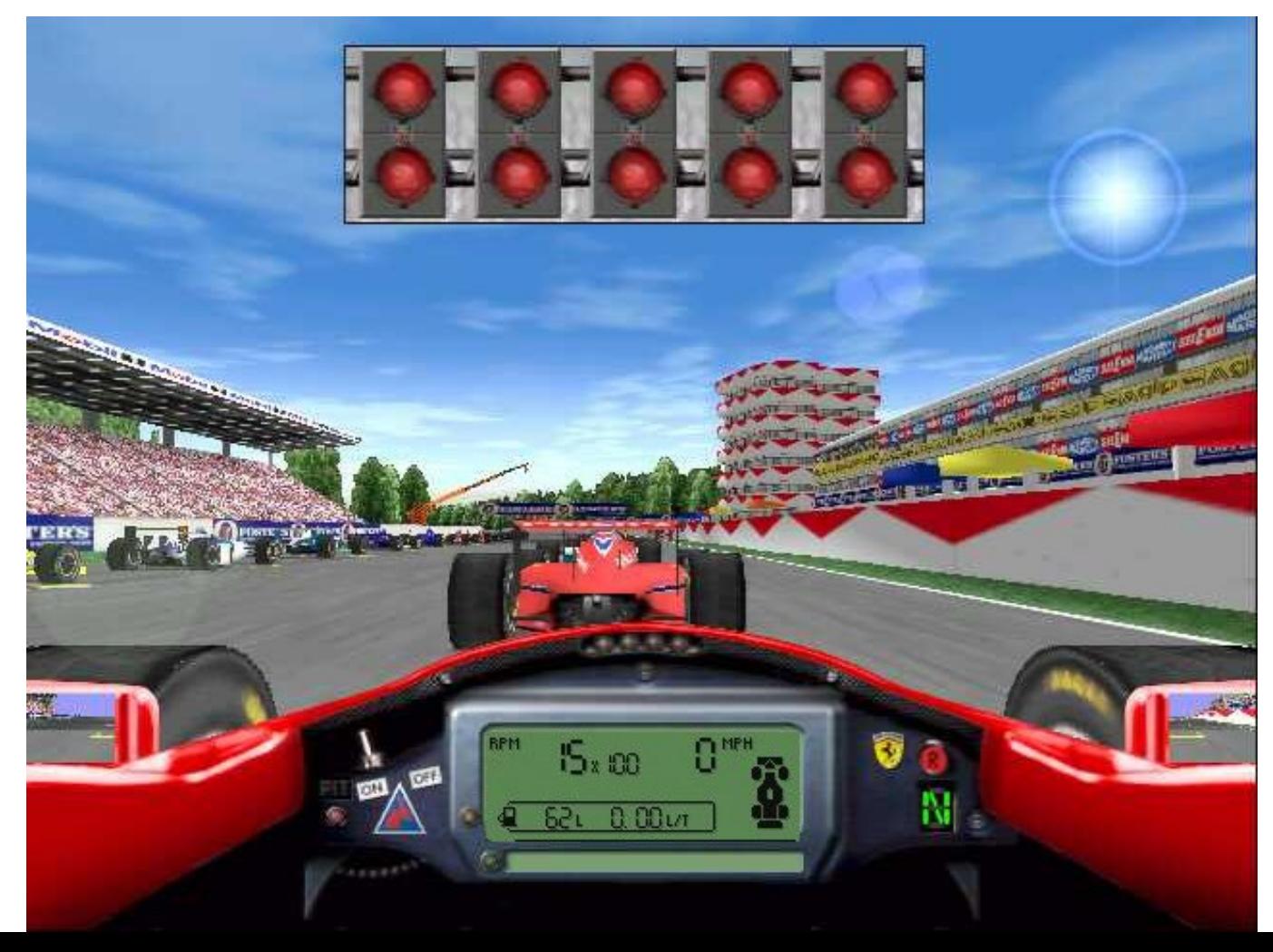

# **Motivation**

- Graphics hardware 2x faster in 6 months!
- Wait... then it will be fast enough!
- **NOT!**
- We will never be satisfied
	- Screen resolution: 2000x1000
	- Realism: global illumination
	- Geometrical complexity: no upper limit!

#### Kako v realnem času upodobiti tako kompleksno pokrajino?

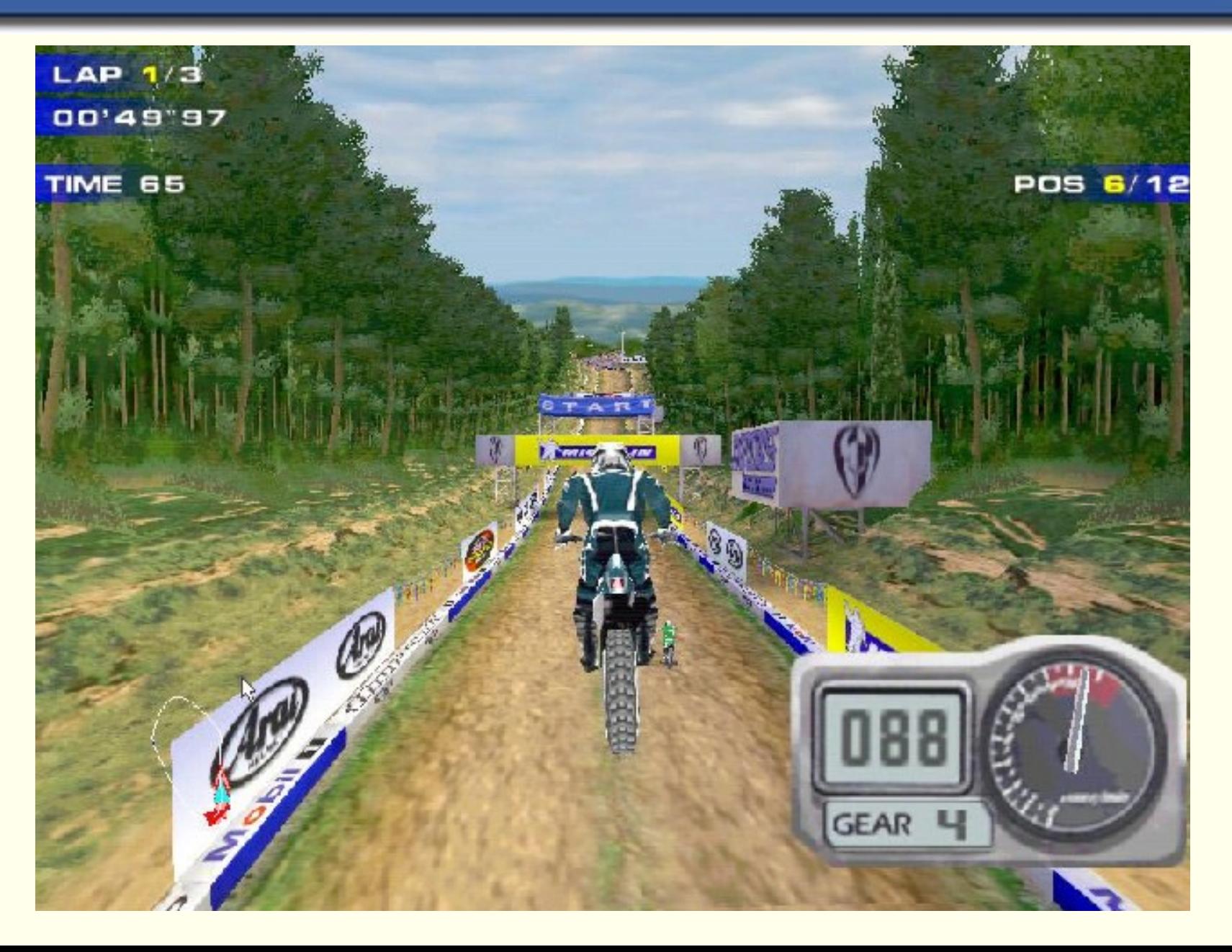

#### **Big Models** Plant Ecosystem Simulation

# 16.7 million polygons (sort of)

Deussen et al: *Realistic Modeling of Plant Ecosystems*

# **Overview**

#### **• Graf scene**

- Metode izločanja (culling techniques)
- Nivoji podrobnosti (LODs)
- Plakati (billboards)
- Kombiniranje metod
- Odkrivanje trkov

## Graf scene

#### • DAG – directed acyclic graph

- Simply an *n*-ary tree without loops
- Uses: collision detection and faster rendering

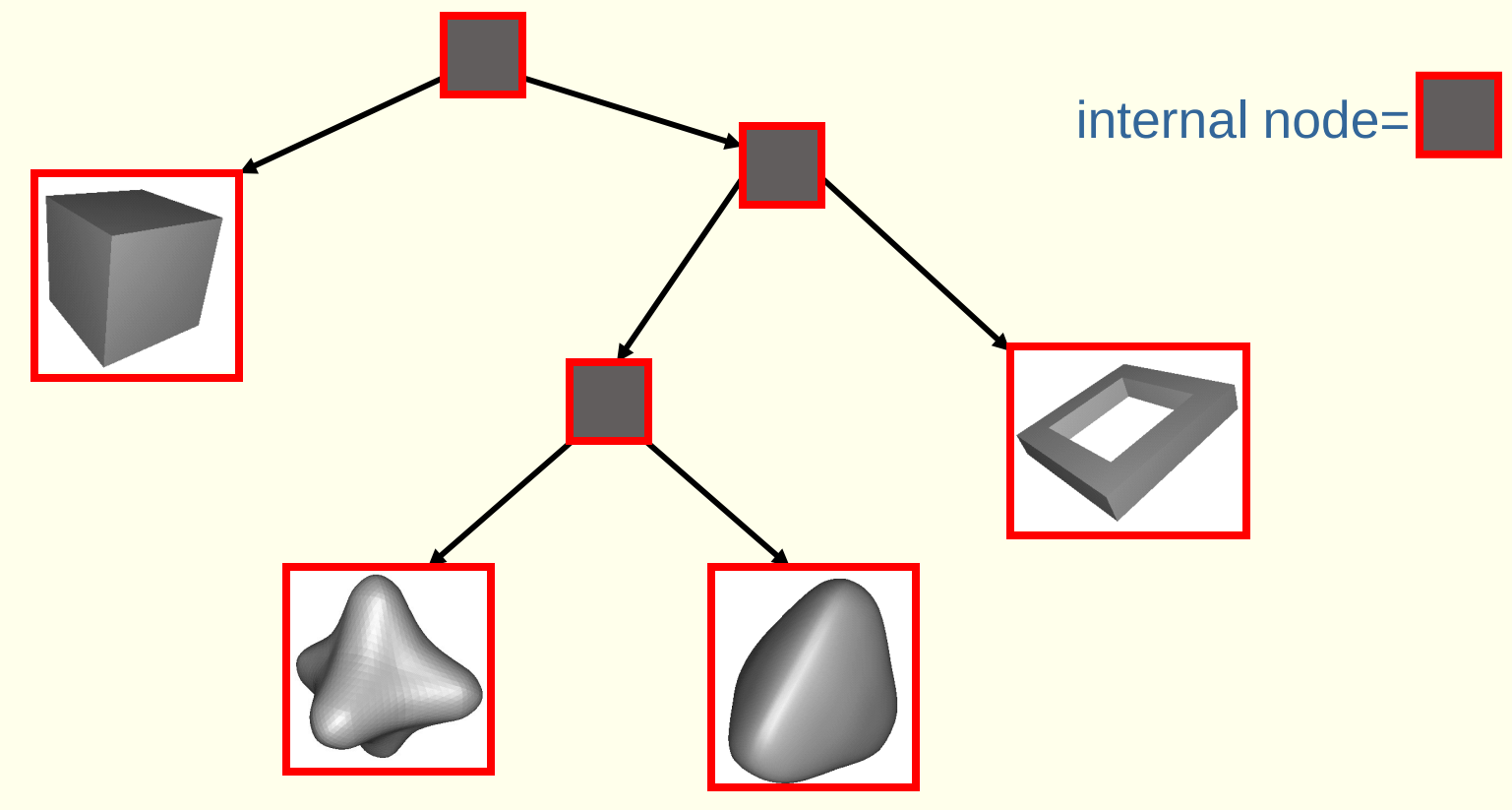

# Vsebina grafa scene

- Leaves contains geometry
- Each node holds a
	- Bounding Volume (BV)
	- pointers to children
	- possibly a transform

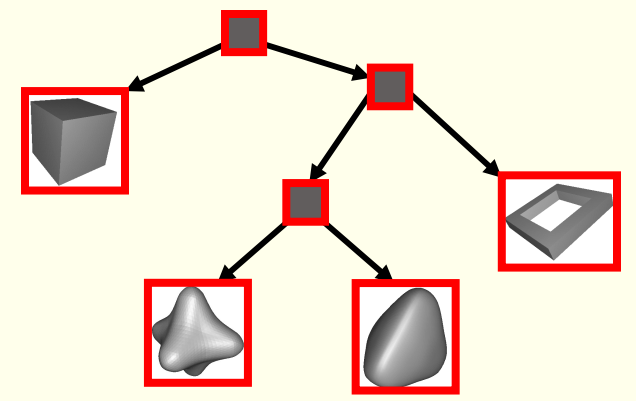

- **Examples of BVs: spheres, boxes**
- The BV in a node contains all geometry in its subtree

# Primer grafa scene

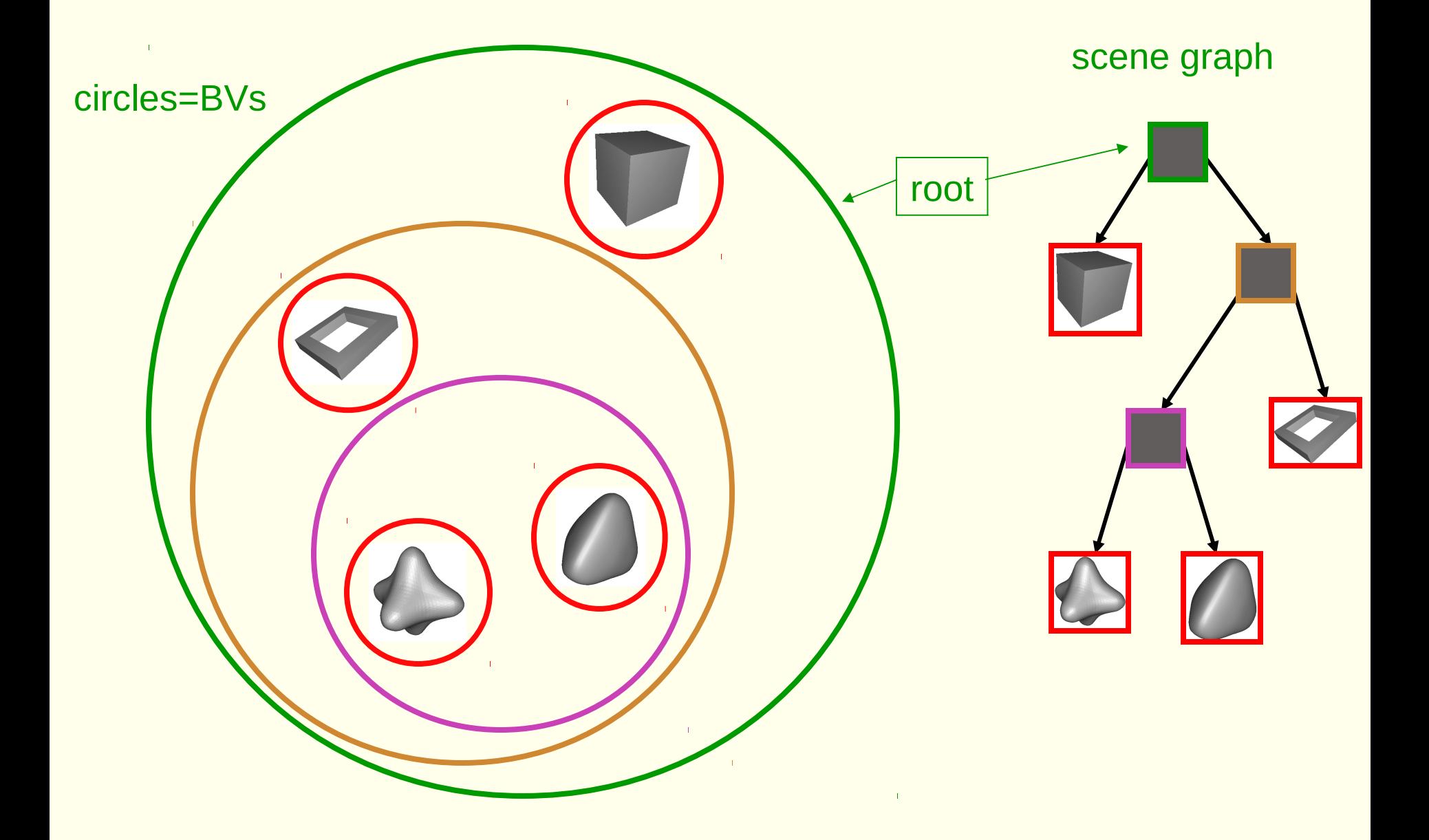

# Transformi v grafu scene

• Put a transform in each internal node Gives instancing, and hierarchical animation

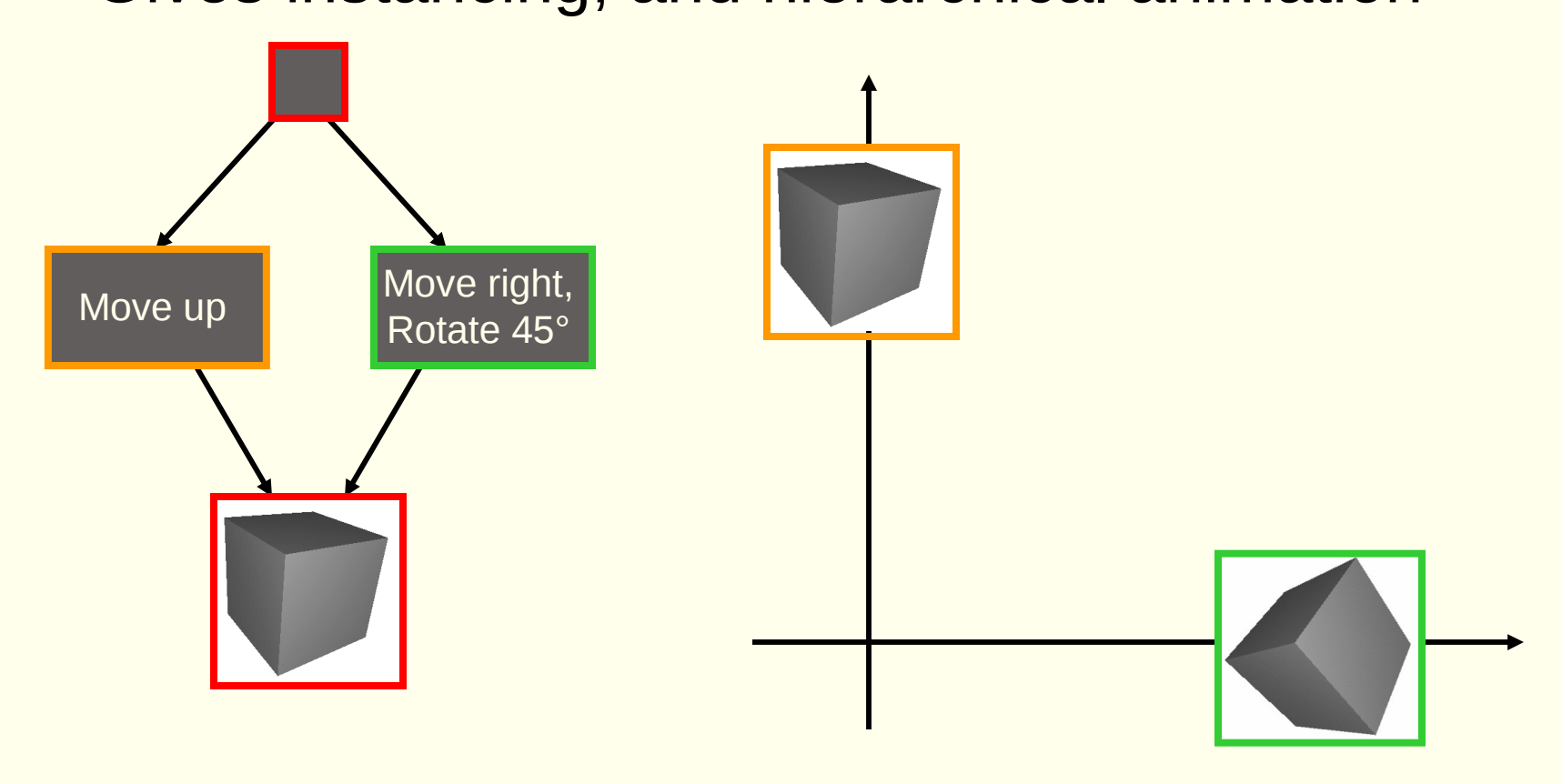

# Primer: noga tekača

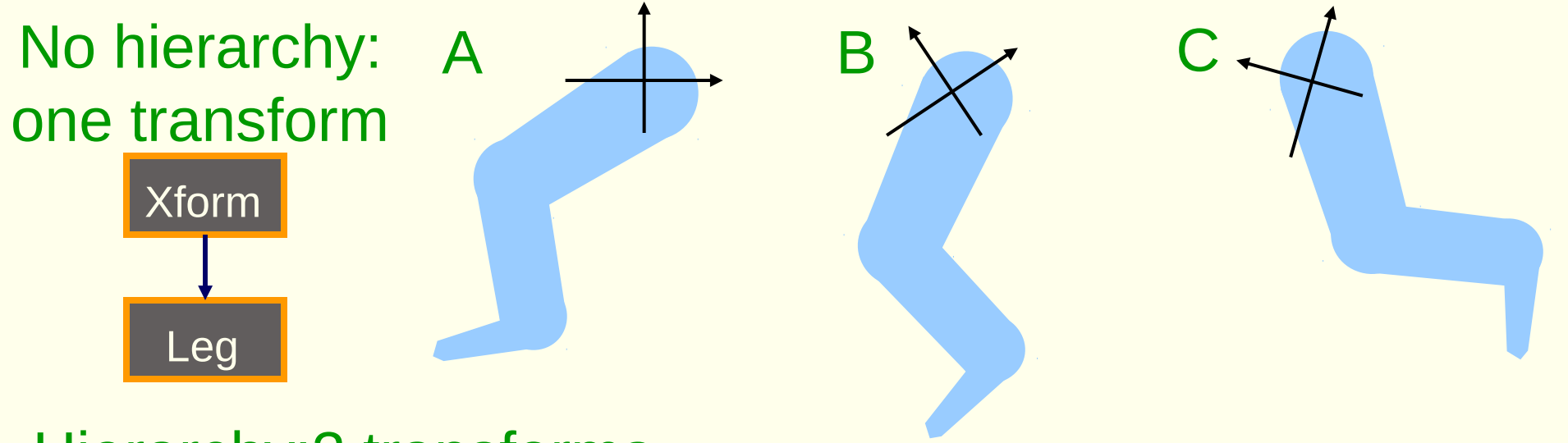

#### Hierarchy:3 transforms

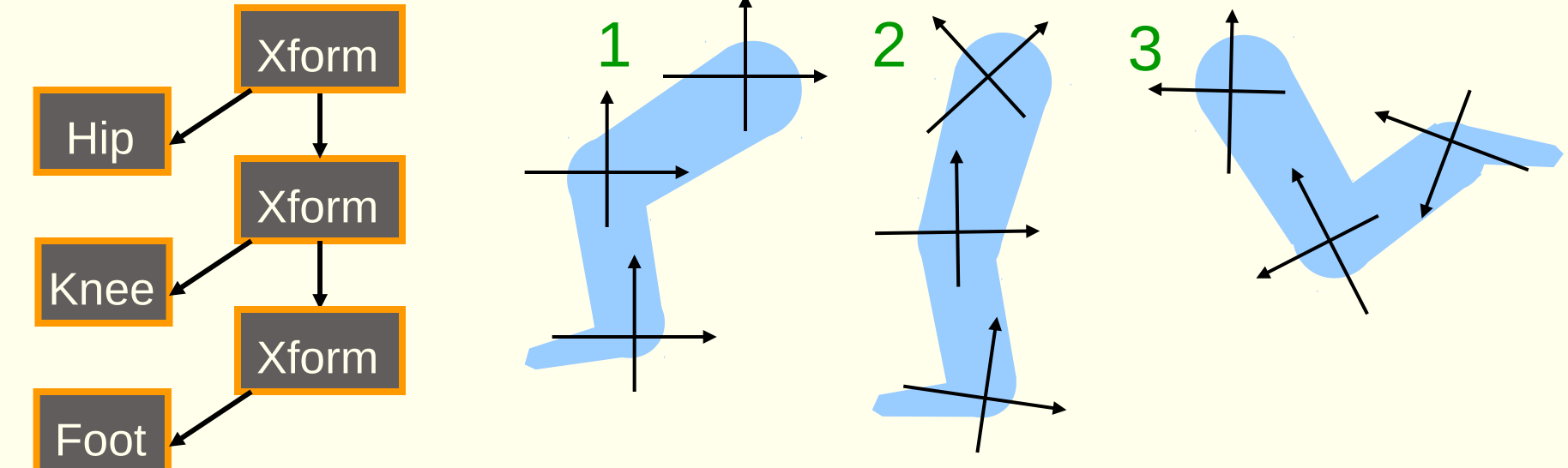

# Tehnike izločanja

- "To cull" means "to select from group"
- In graphics context: do not process data that will not contribute to the final image
- The "group" is the entire scene, and the selection is a subset of the scene that we do not consider to contribute

# Izločanje: pregled

- Backface culling
- Hierarchical view-frustum culling
- Portal culling
- Detail culling
- Occlusion culling

# Primeri izločanja

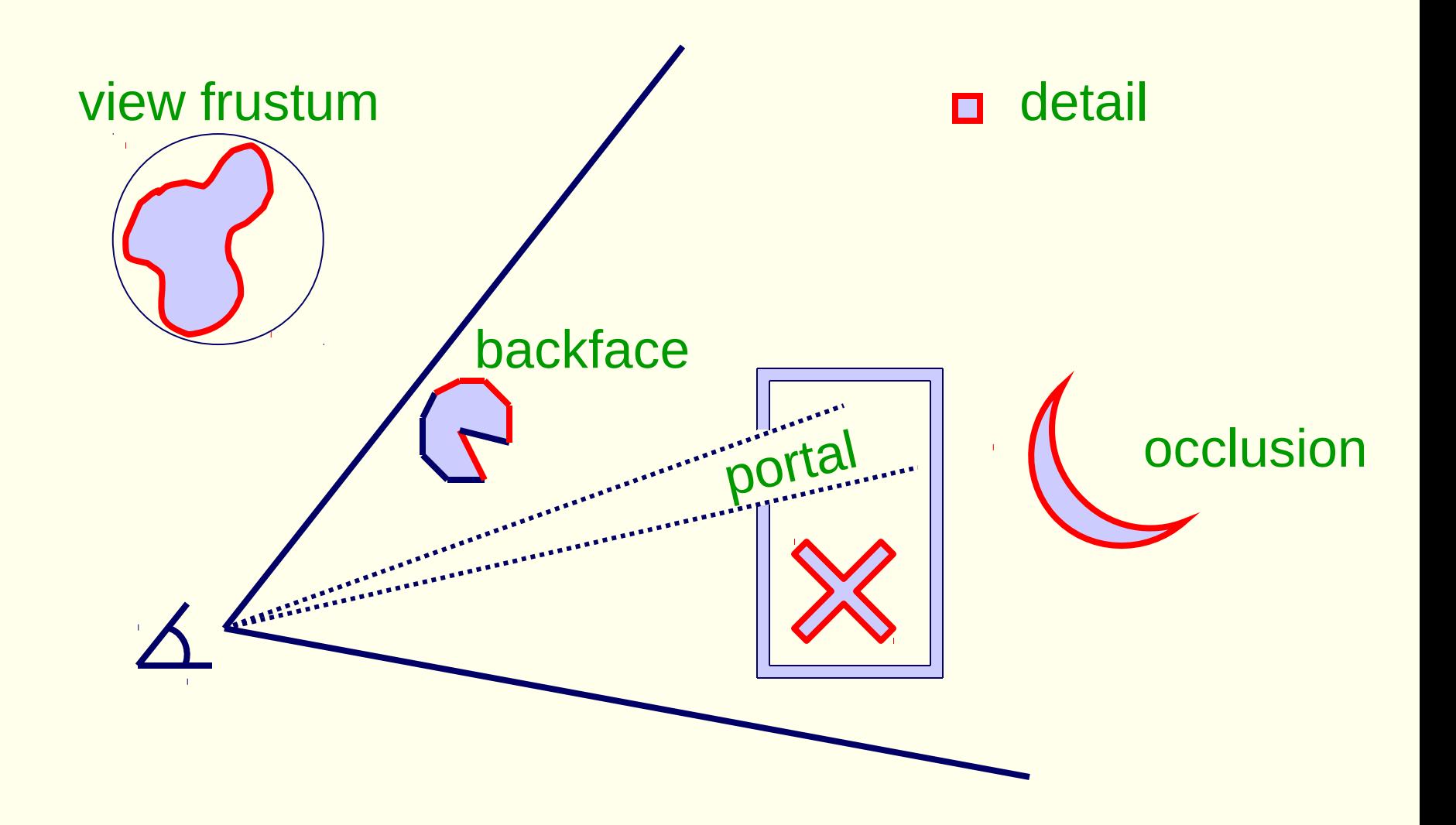

# Izločanje zadnjih strani

- Simple technique to discard polygons that faces away from the viewer
- Can be used for:
	- closed surface (example: sphere)
	- or whenever we know that the backfaces never should be seen (example: walls in a room)
- Two methods (screen space, eye space)
- Which stages benefits? Rasterizer, but also Geometry (where test is done)

# Izločanje zadnjih strani

- Often implemented for you in the API
- OpenGL: **glCullFace(GL\_BACK);**
- How to determine what faces away?
- **First, must have consistently oriented** polygons, e.g., counterclockwise

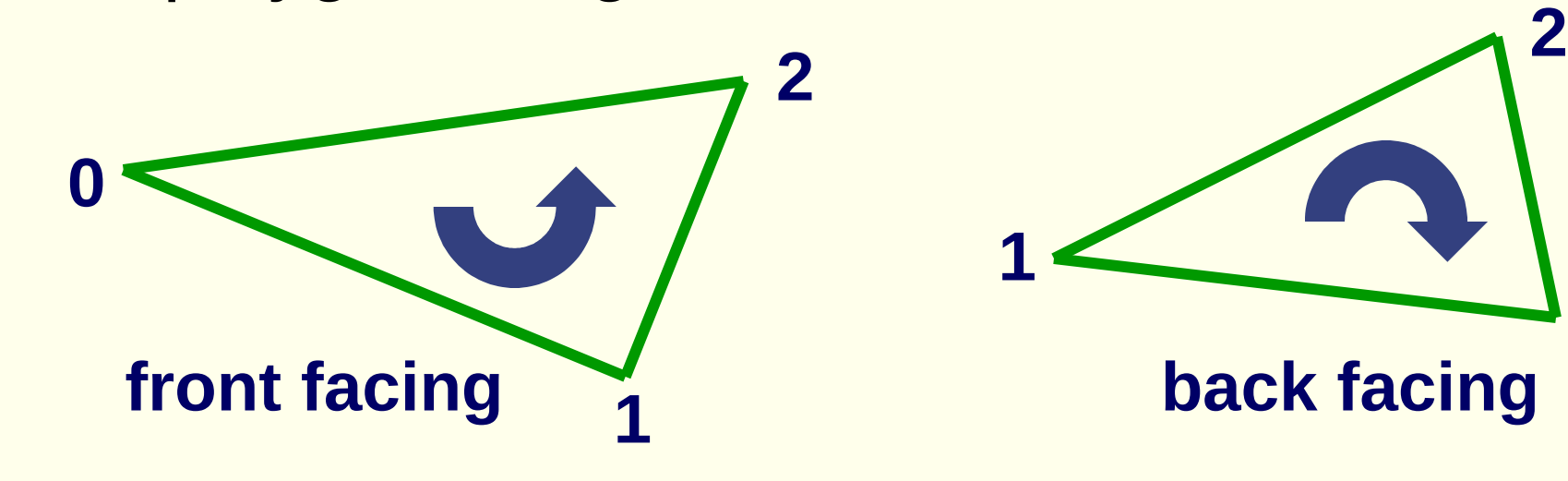

**0**

# Kako izločamo zadnje strani

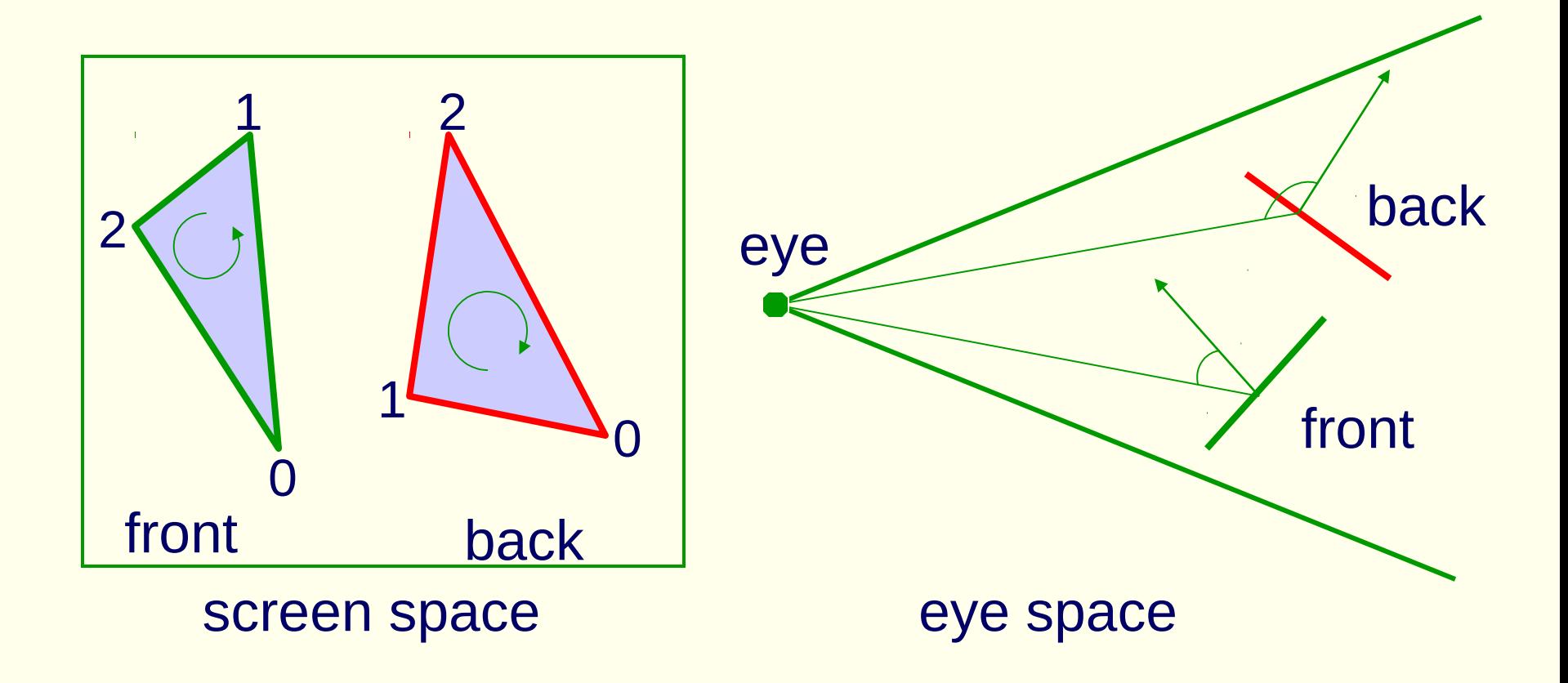

# Izločanje zakritih ploskev

- How do you know which objects are visible to camera before you so they are not transformed or rendered?
- Commonly used techniques
	- Back-face removal
	- Bounding spheres test

# Izločanje zadnjih strani - 1

## • Step 1:

■ Remove all polygons outside of viewing frustum

#### Step 2:

- If the dot product of the view vector and the surface normal is  $> 0$ , it is facing the viewer.
- Remove all polygons that are facing away from the viewer.

# Izločanje zadnjih strani - 2

#### • Step 3:

■ Draw the visible faces in an order so the object looks right.

#### • Note:

- Surface normal = cross product of two co-planar edges.
- View vector from normal point to viewpoint

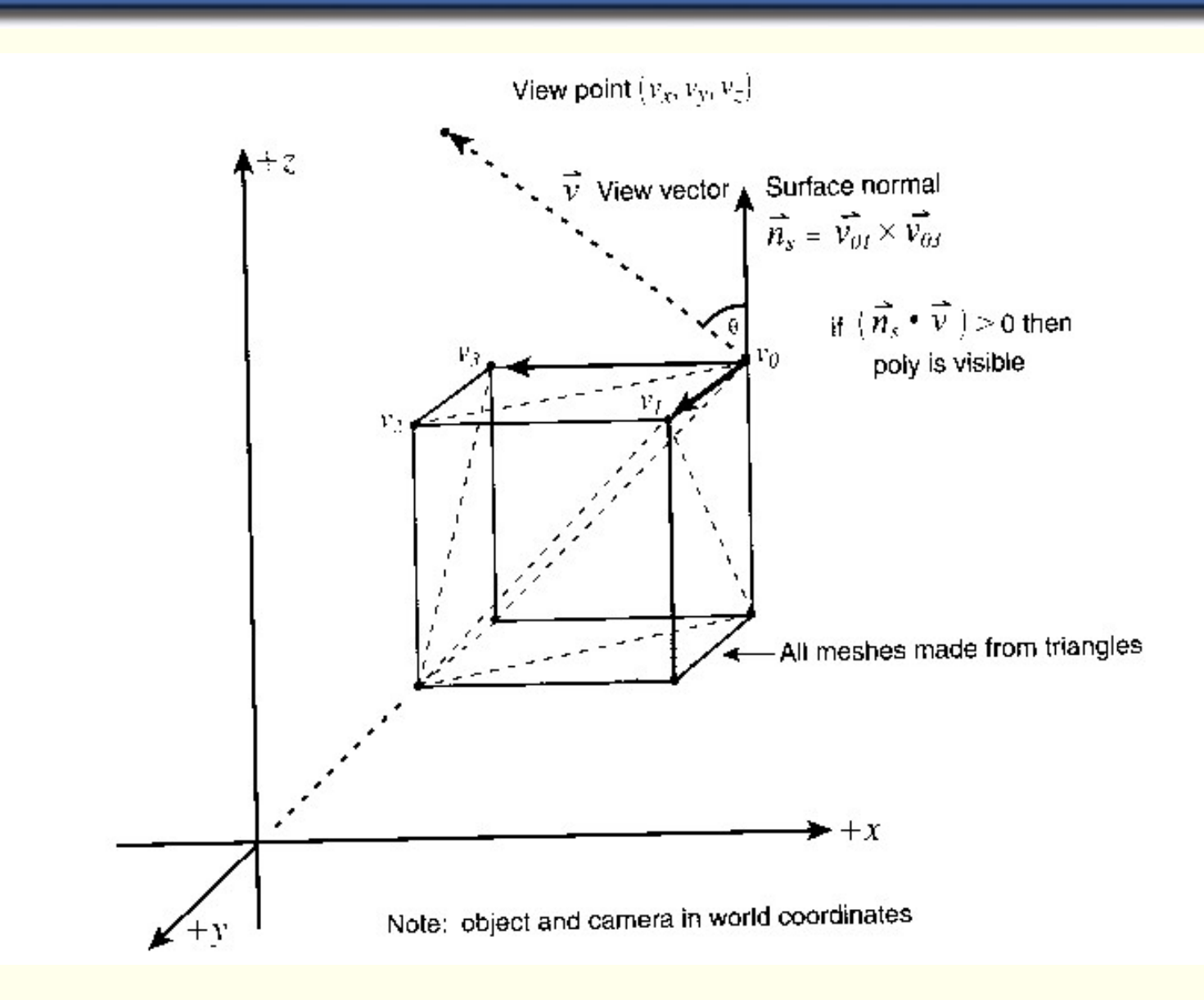

## View-Frustum Culling

- Bound every "natural" group of primitives by a simple volume (e.g., sphere, box)
- If a bounding volume (BV) is outside the view frustum, then the entire contents of that BV is also outside (not visible)
- Avoid further processing of such BV's and their containing geometry

# Can we accelerate VF culling further?

- Do what we always do in graphics...
- Use a hierarchical approach, e.g, the scene graph
- Which stages benefits?
	- Geometry and Rasterizer
	- Bus between CPU and Geometry

#### Example of Hierarchical View Frustum Culling

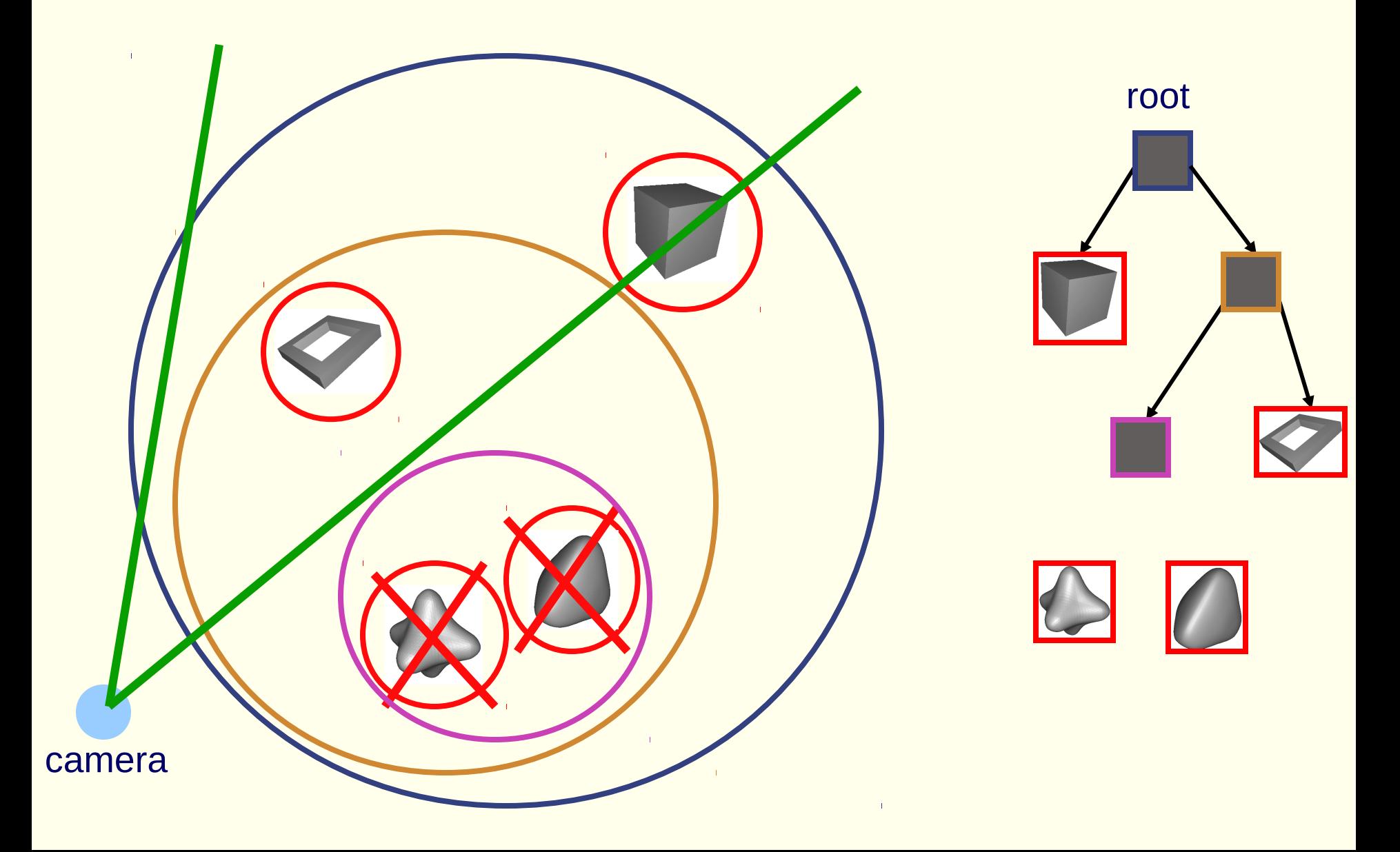

# Test obsegajoče krogle –1

- Can be used before back-face removal to discard entire objects all at once
- This test only works if you have object partitioned in convex areas, won't work for a game world composed of a single mesh
- The idea is to create a bounding sphere around each object and then transform  $T_{w}$  the center of each sphere and see if the entire sphere is outside the viewing frustrum

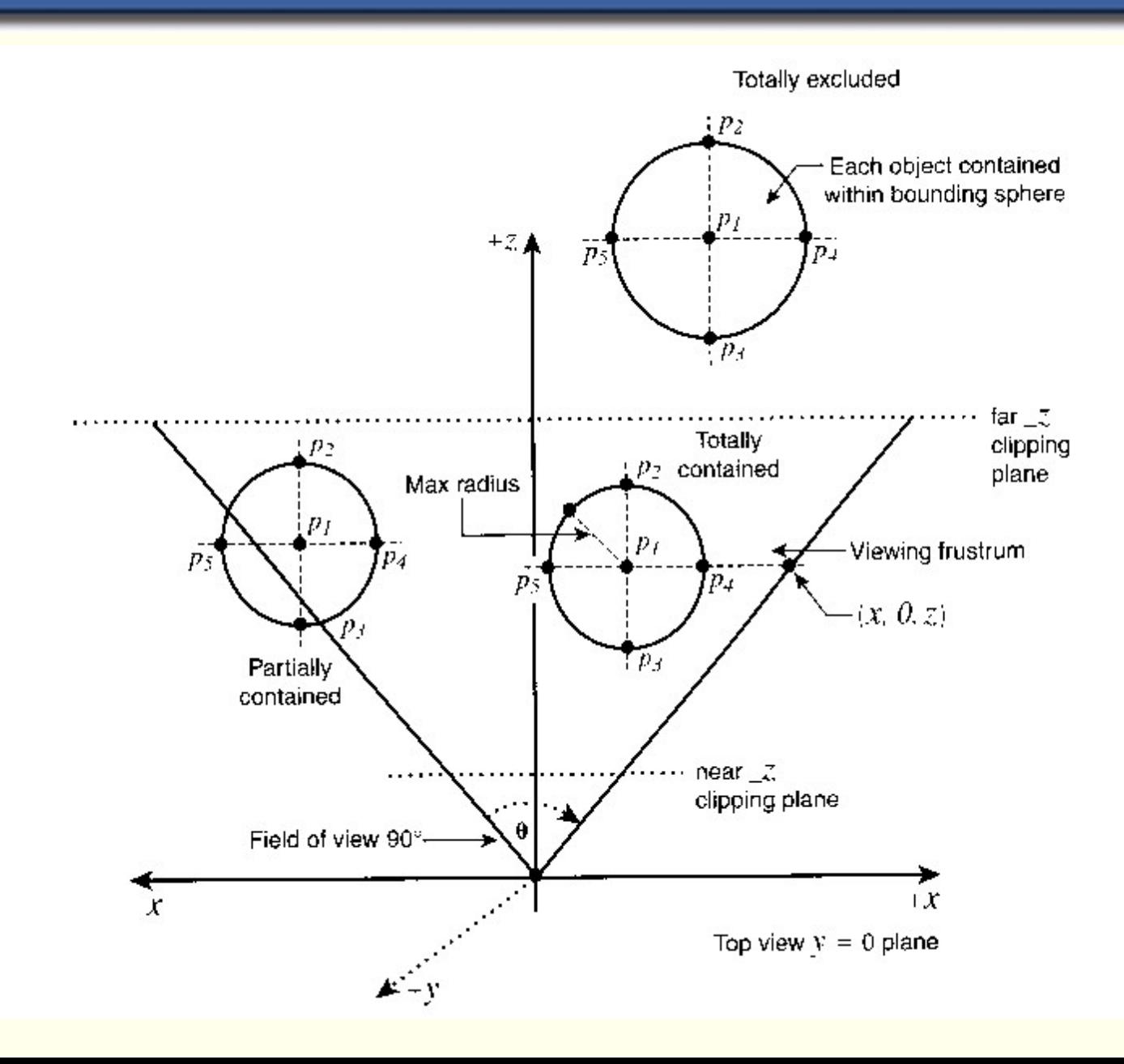

# Test obsegajoče krogle – 2

- If none of the points p1-p5 is in the viewing frustrum the object can not be visible, the general test for point p(x,y,z) is outside
	- if  $((z > far_z) || (z < near_z) || l / / z axis)$  $(fabs(x) < z)$ || //x-z plane  $(fabs(y) < z)$ ) //y-z plane  $\{$ // point not in viewing frustrum

}

# Test obsegajoče krogle – 3

- It is important to note that just because a portion of the bounding sphere is inside the viewing frustrum there is no guarantee that any portion of the object is visible (unless the object is a sphere that fill the entire bounding sphere exactly)
- Might be better to use a bounding cube or parallelepiped depending on the shape of the object

- **Goal: walk through architectural** models (buildings, cities, catacombs)
- These divide naturally into *cells*
	- Rooms, alcoves, corridors...
- **Transparent portals connect cells** 
	- Doorways, entrances, windows...
- Notice: cells only see other cells through portals

# Portal Culling

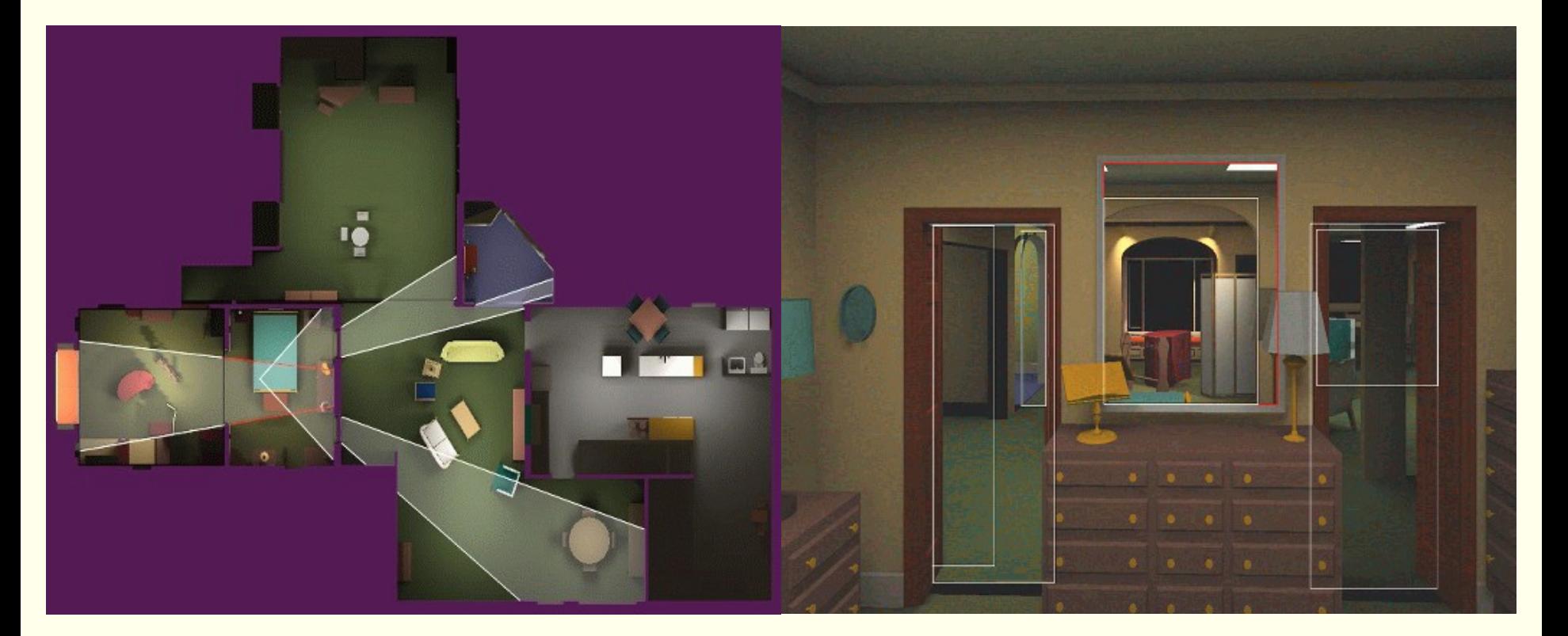

• Average: culled 20-50% of the polys in view **• Speedup: from slightly better to 10 times** 

#### Portal culling example

# • In a building from above

• Circles are objects to be rendered

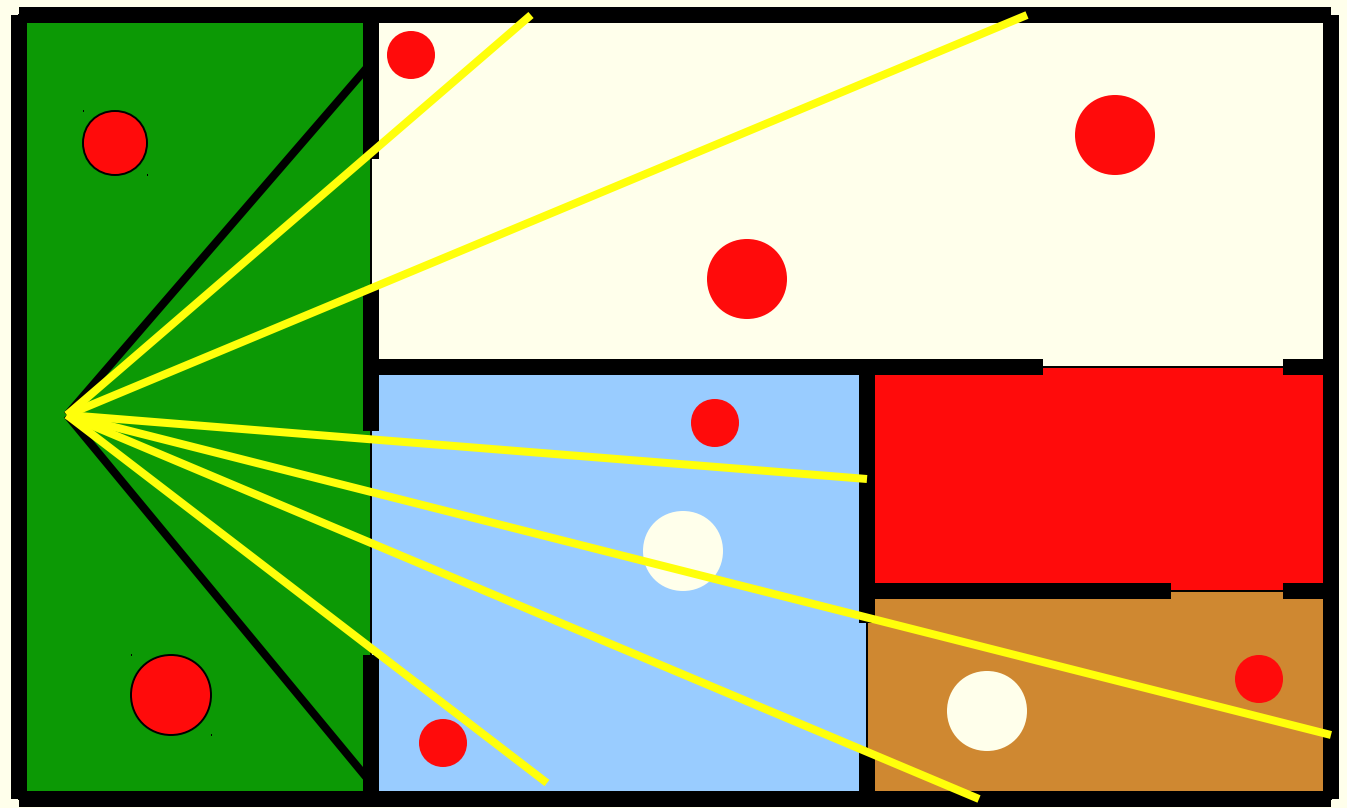

# Portal Culling Algorithm

- Divide into cells with portals (build graph)
- For each frame:
	- Locate cell of viewer and init 2D AABB to whole screen
	- \* Render current cell with VF cull w.r.t. AABB
	- Traverse to closest cells (through portals)
	- Intersection of AABB & AABB of traversed portal
	- Goto \*

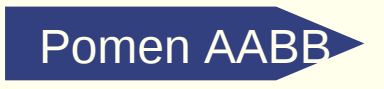

# Tipi geometrije

#### **•** Points

- **Q** Lines, Rays and Line Segments
- **Spheres, Cylinders and Cones**
- Cubes, rectilinear boxes Axis aligned or arbitrarily aligned
	- AABB: Axis aligned bounding box
	- OBB: Oriented bounding box
- $\bullet$  k-dops shapes bounded by planes at fixed orientations
- Convex, manifold meshes any mesh can be triangulated
	- Concave meshes can be broken into convex chunks, by hand

8-dop

AABB

**OBB** 

- **•** Triangle soup
- More general curved surfaces, but not used (often) in games

## Portal overestimation

#### **• To simplify:**

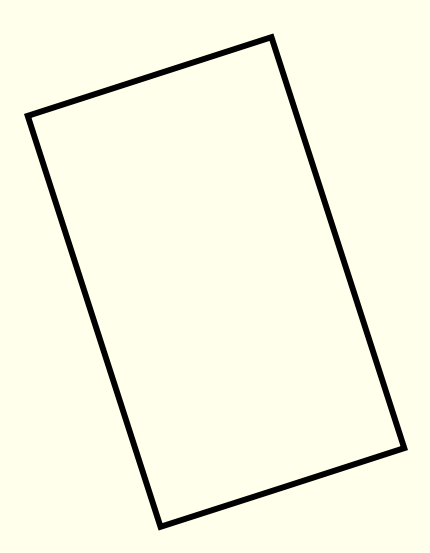

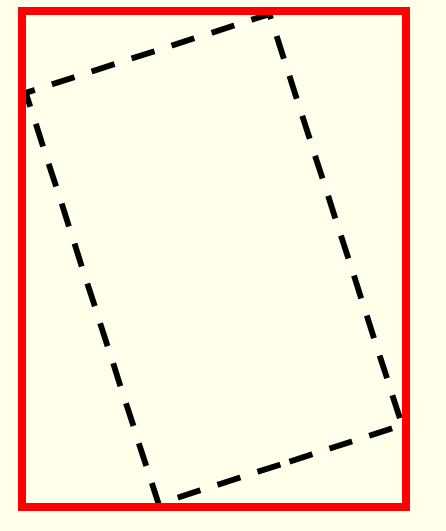

actual portal overestimated portal

#### • Idea:

- Cells form the basic unit of PVS
- Create an *adjacency graph* of cells
- Starting with cell containing eyepoint, traverse graph, rendering visible cells
- A cell is only visible if it can be seen through a sequence of portals

 So cell visibility reduces to testing portal sequences for a *line of sight…*

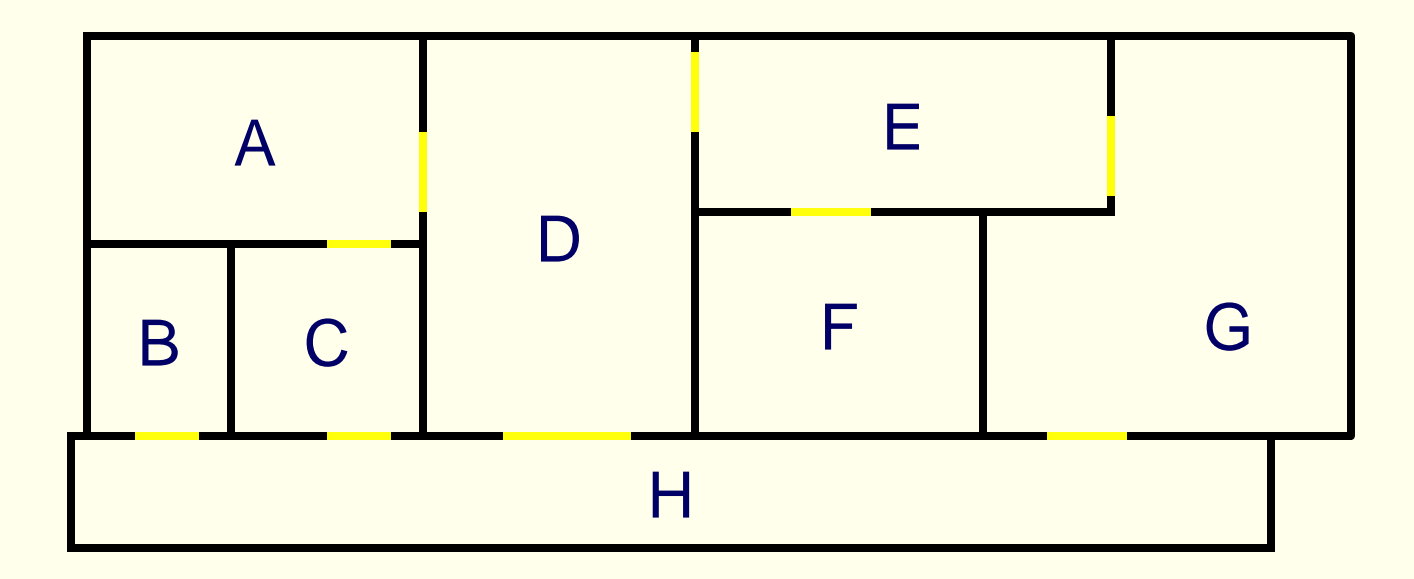

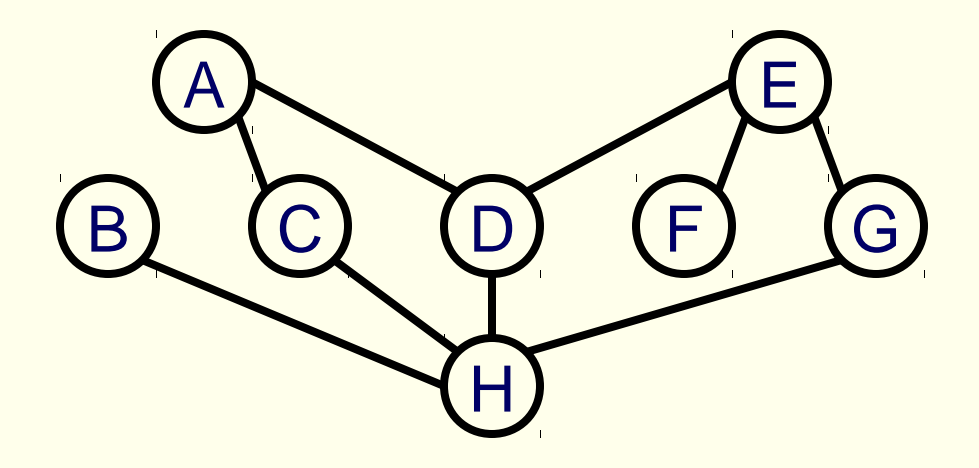

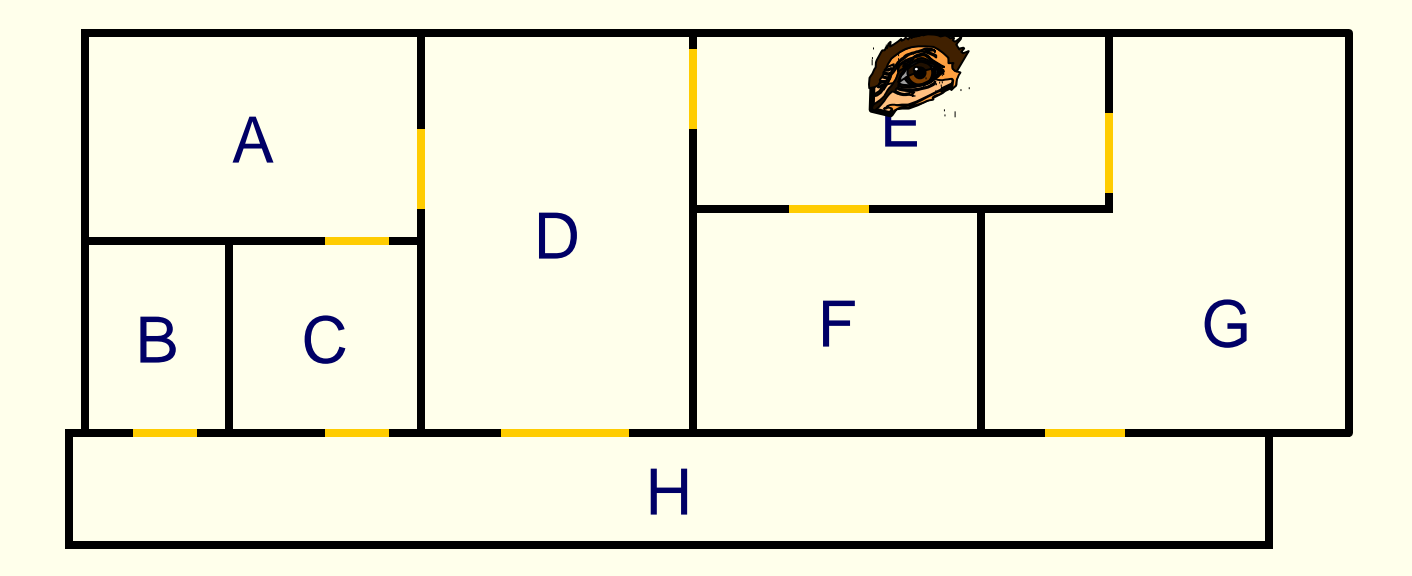

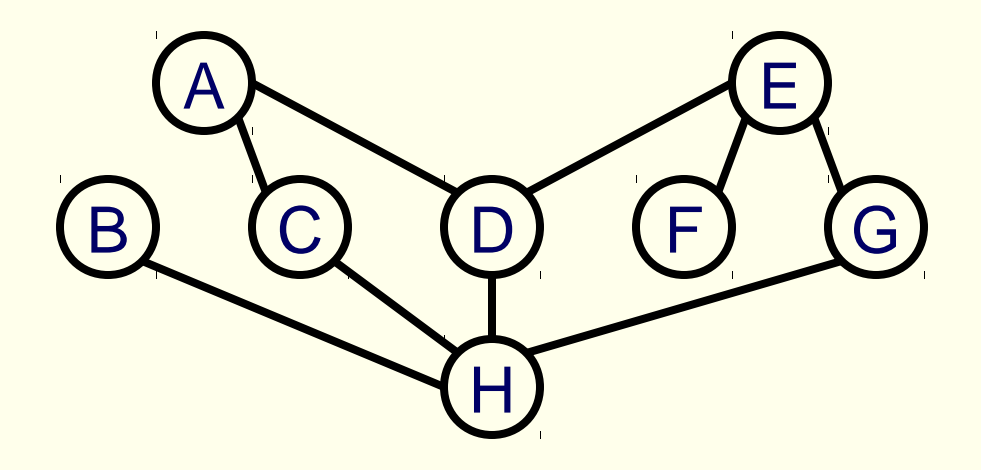
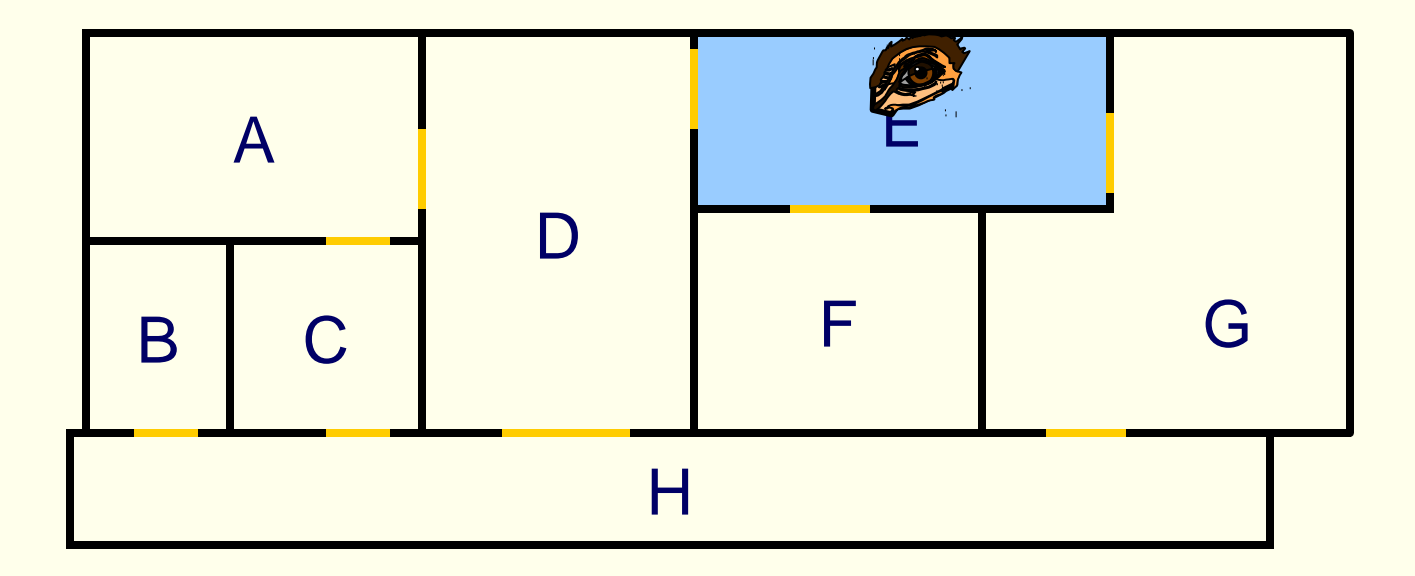

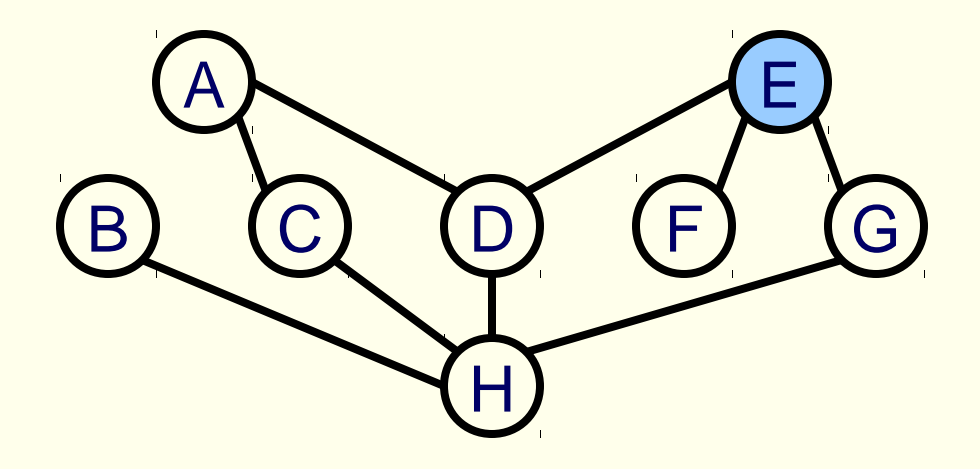

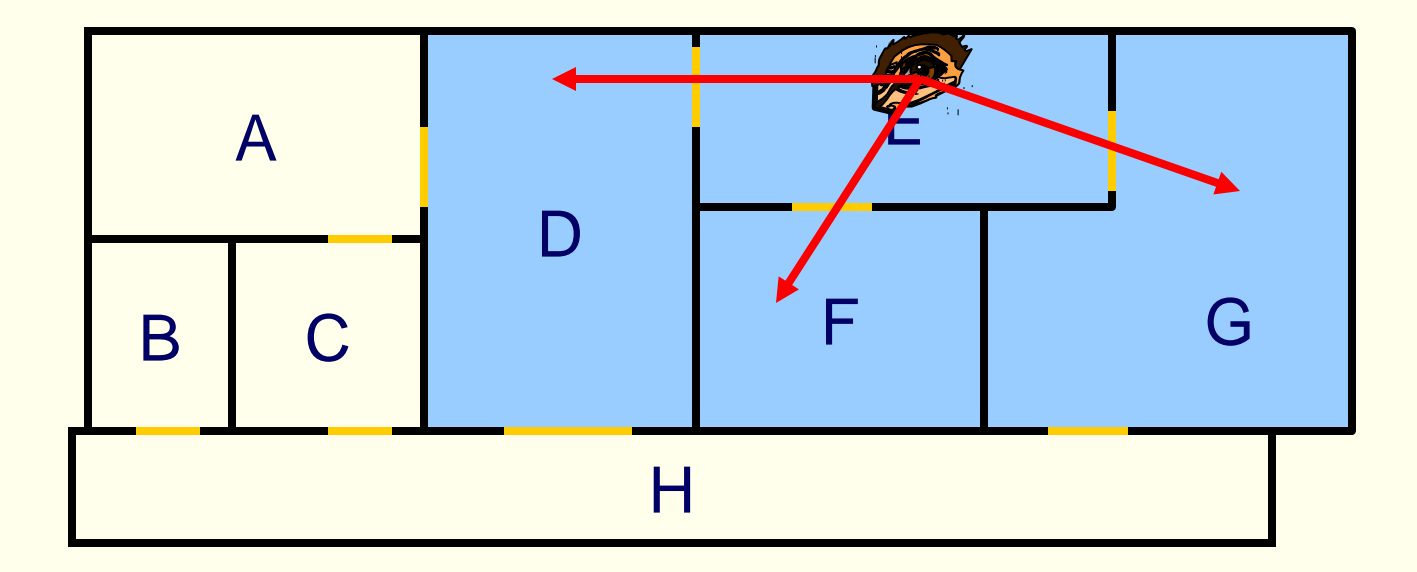

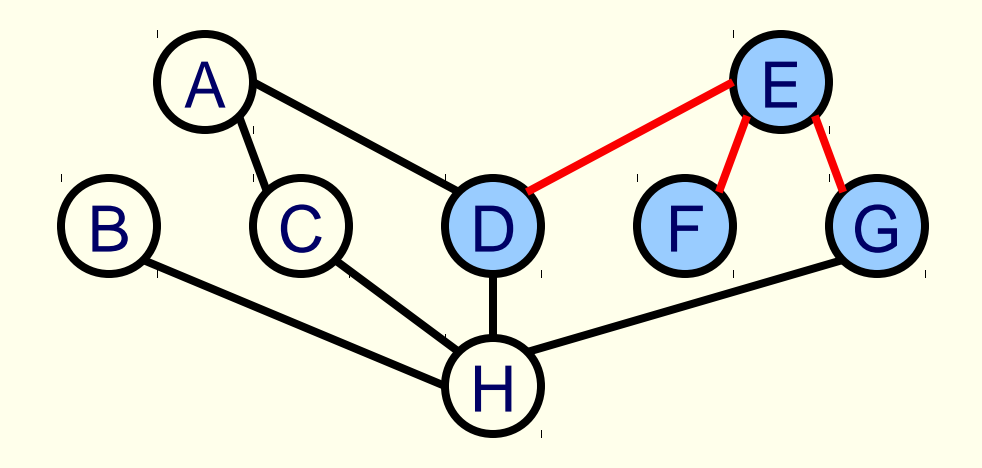

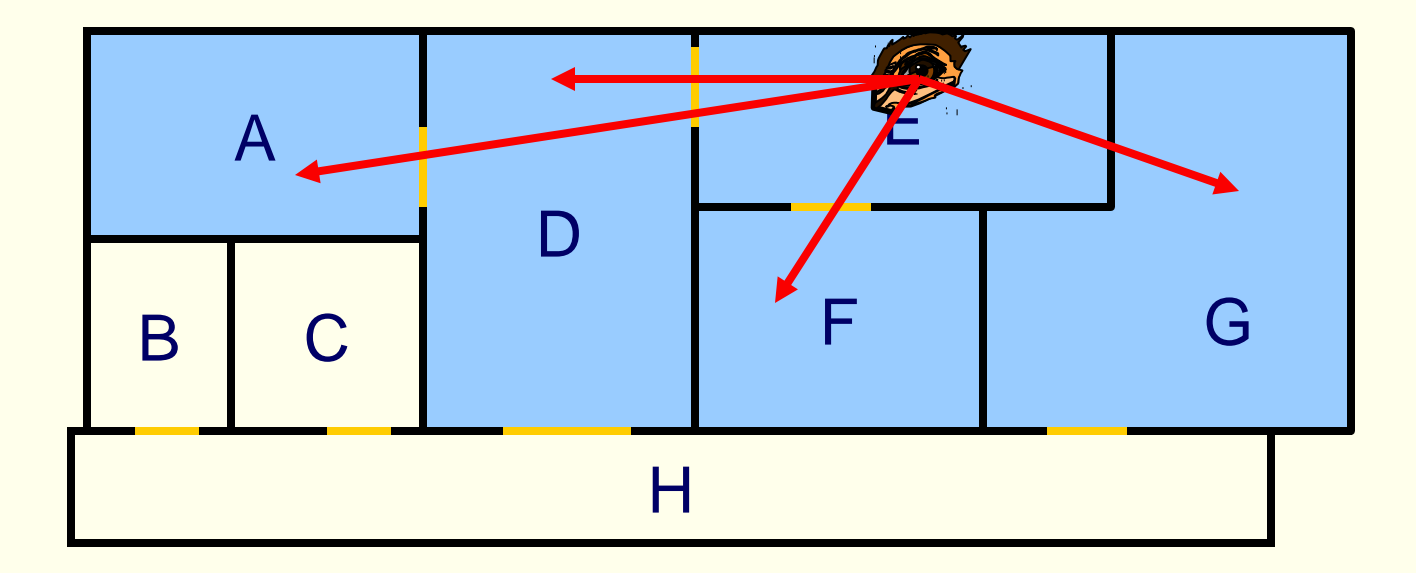

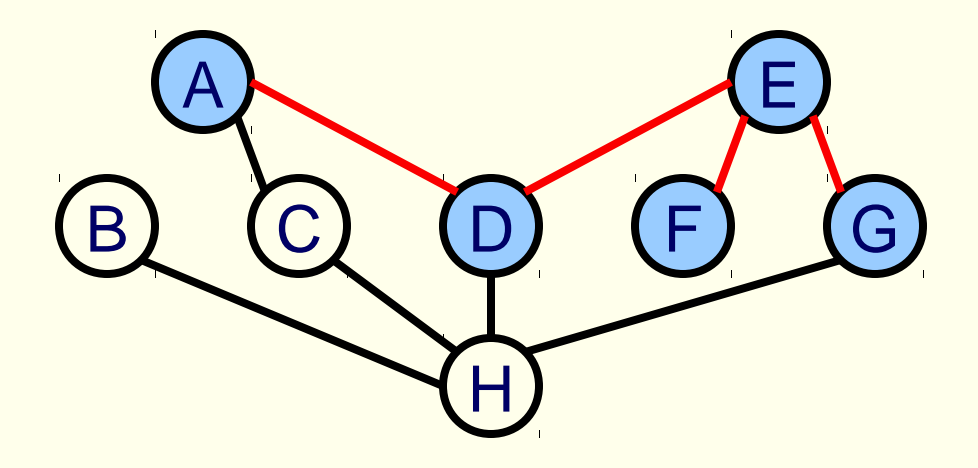

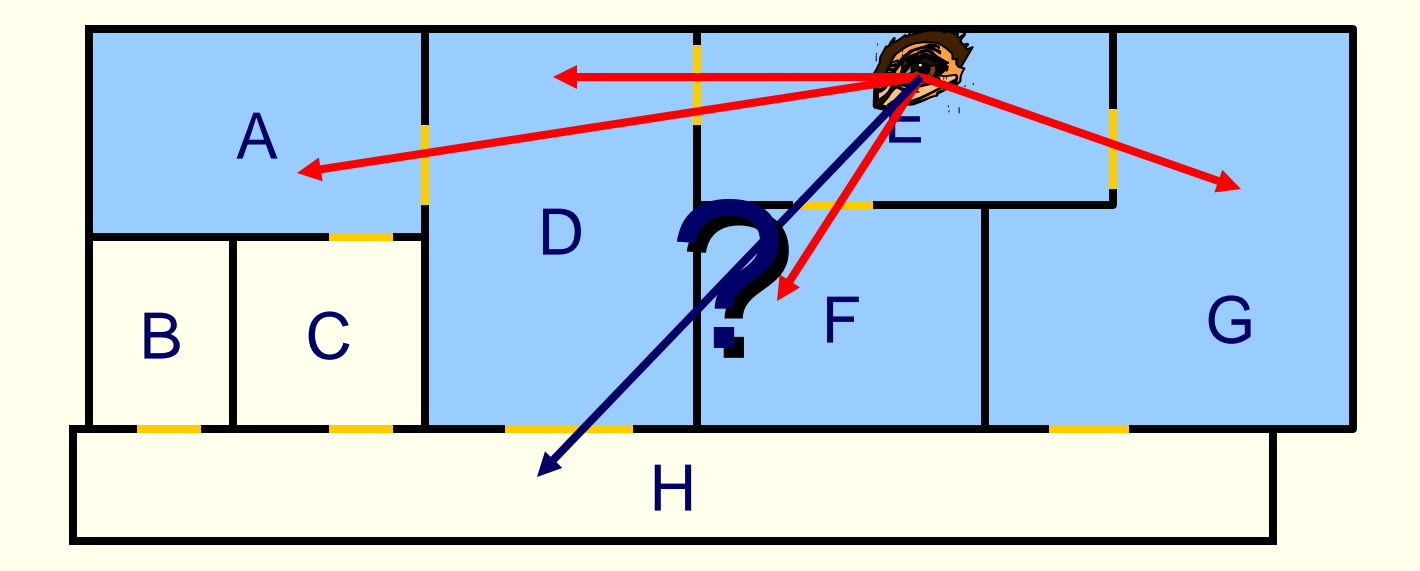

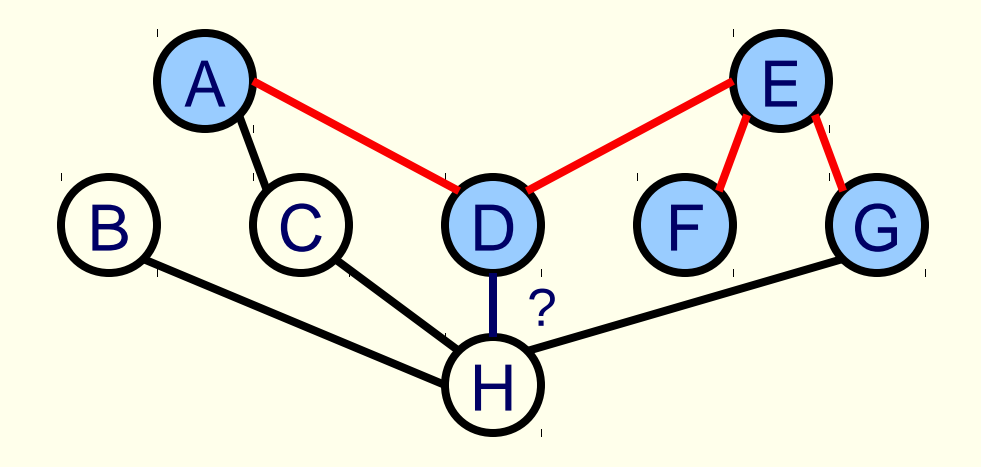

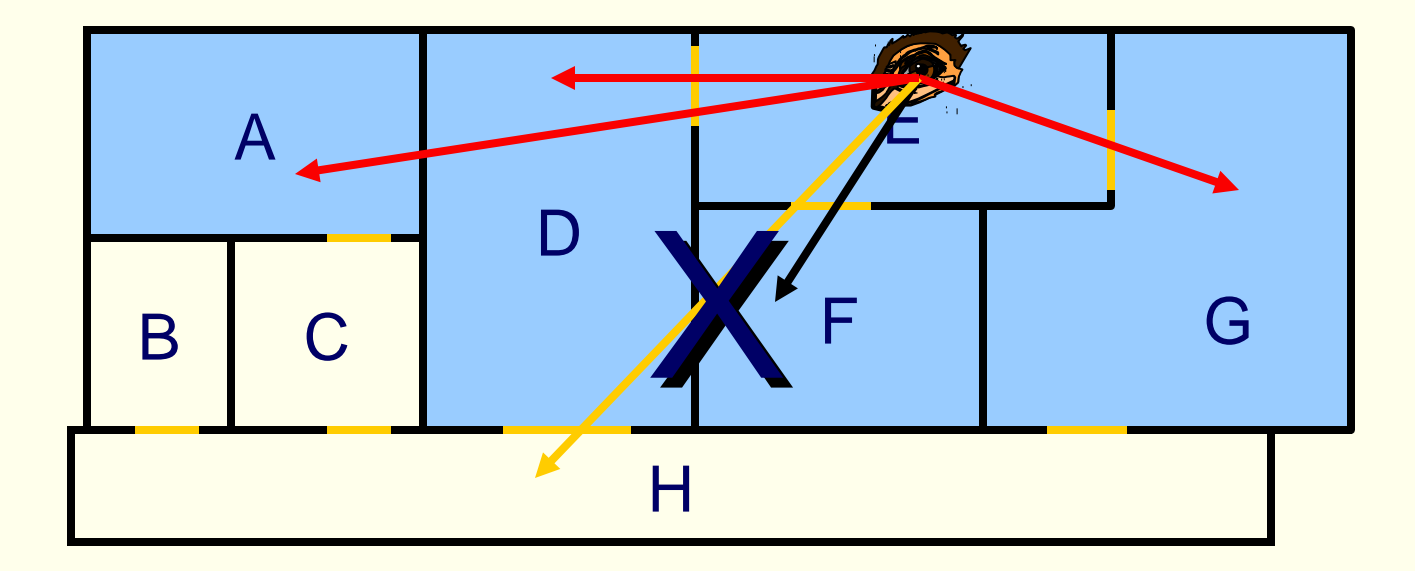

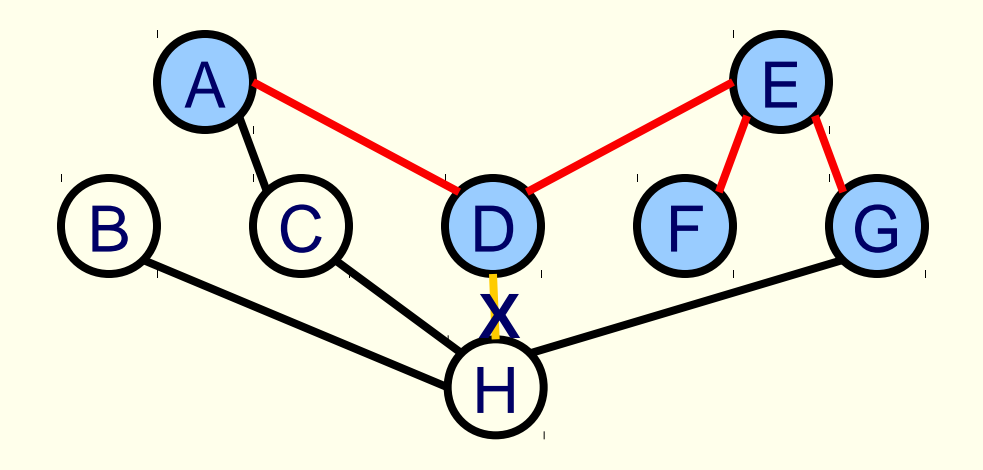

*View-independent* solution: find all cells a particular cell could *possibly* see:

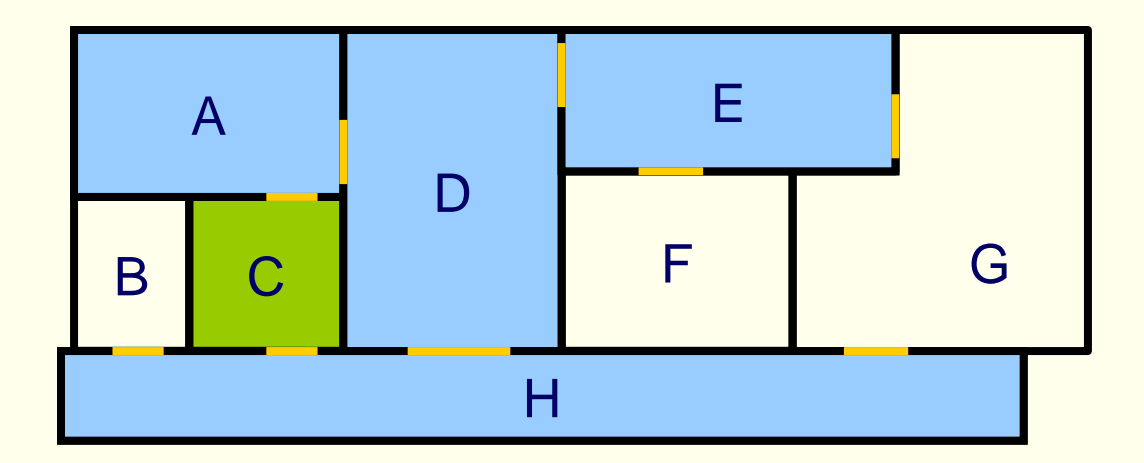

C can *only* see A, D, E, and H

*View-independent* solution: find all cells a particular cell could *possibly* see:

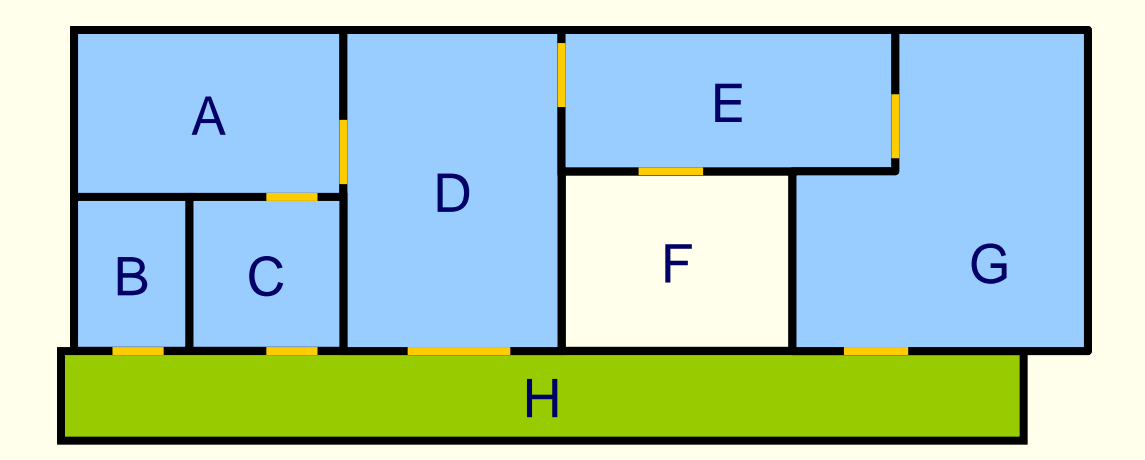

H will *never* see F

### Cells and Portals

#### • Questions:

- *How can we detect whether a given cell is visible from a given viewpoint?*
- *How can we detect view-independent visibility between cells?*
- The *key insight*:
	- These problems reduce to eye-portal and portal-portal visibility

## Portal Culling Algorithm

#### • When to exit:

- When the current AABB is empty
- When we do not have enough time to render a cell ("far away" from the viewer)
- Also: mark rendered objects
- Which stages benefits?
	- Geometry, Rasterizer, and Bus
- Source (for Performer): http://www.cs.virginia.edu/~luebke/

## Izločanje podrobnosti

- Idea: objects whose projected BV occupy less than N pixels are culled
- This is an approximative algorithm as the things you cull away may actually contribute to the final image
- Advantage: trade-off quality/speed
- Which stages benefits?
	- Geometry, Rasterizer, and Bus

## Primer izločanja podrobnosti

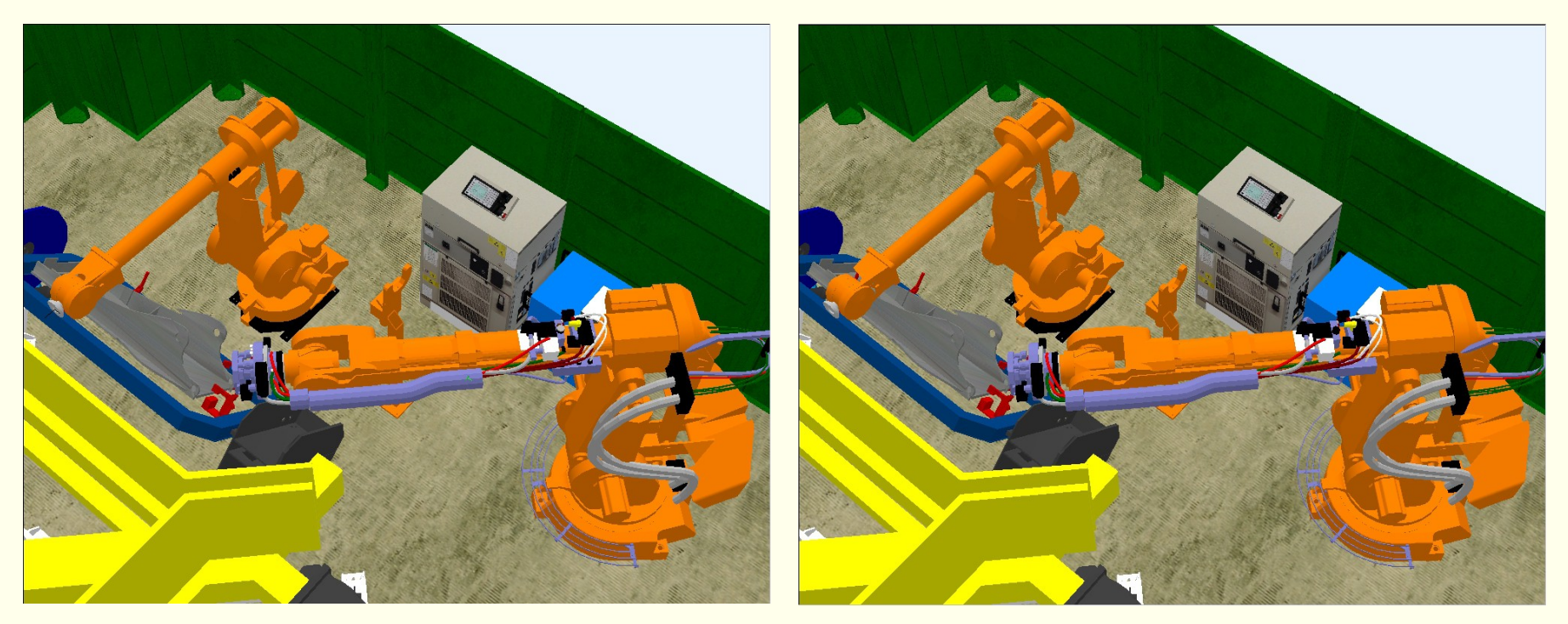

**detail culling OFF** • Not much difference, but 80-400% faster • Good when moving **detail culling ON**

## Projekcija

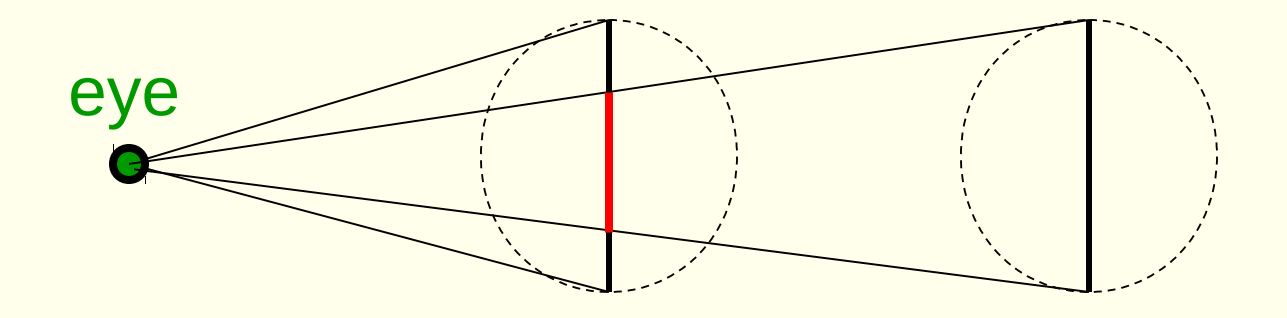

**• Projection gets halved when distance is** doubled

# Projekcija

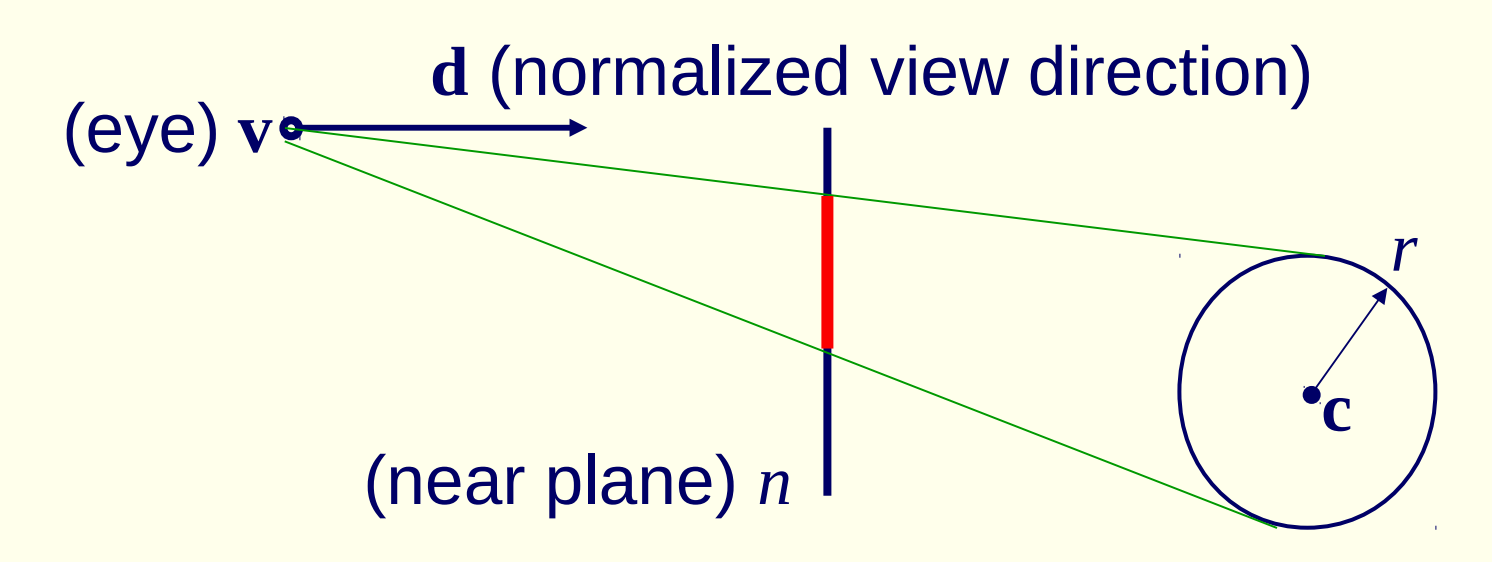

- dot(d, (c-v)) is distance along d
- *p=nr*/dot(d, (c-v)) is estimation of projected radius
- $\pi p$ <sup>2</sup> is the area

## Izločanje zakritih predmetov

- Main idea: Objects that lies completely "behind" another set of objects can be culled
- Hard problem to solve efficiently

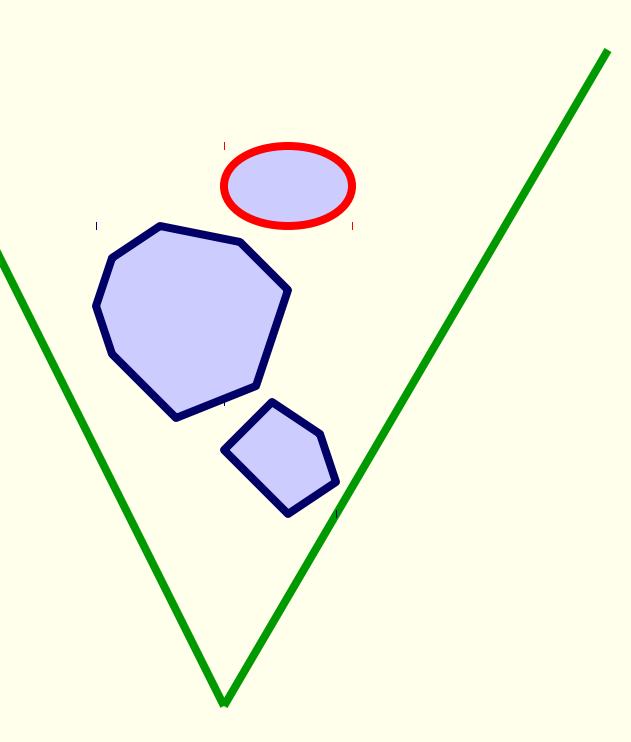

#### Primer

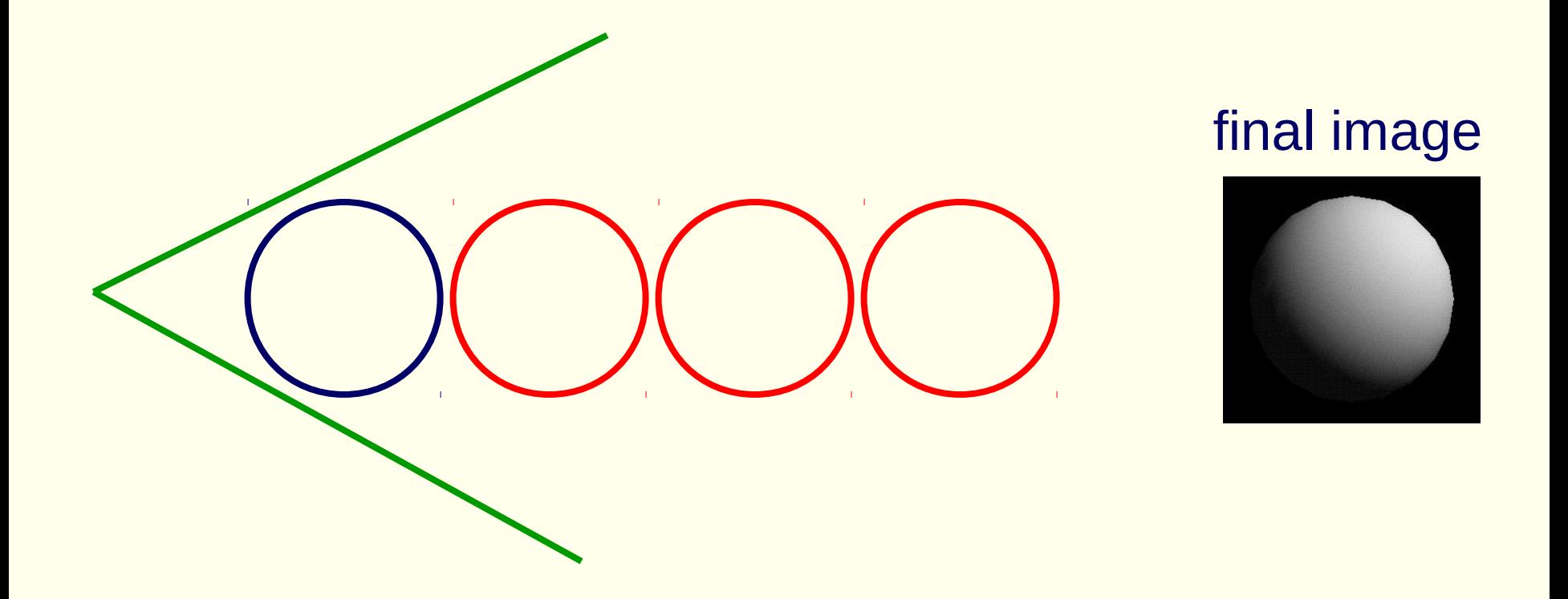

• Note that "Portal Culling" is an algorithm for occlusion culling

## Algoritem izločanja zakritih predmetov

Use some kind of occlusion representation  $O<sub>n</sub>$ 

for each object *g* do: if( not Occluded( $O_{\rho}$ ,*g*)) render(*g*);  $u$ pdate $(O_{R}, g)$ ; end; end;

#### Primer z algoritmom izločanja zakritih predmetov

#### • Process from front to back

Maintain an occlusion horizon (green)

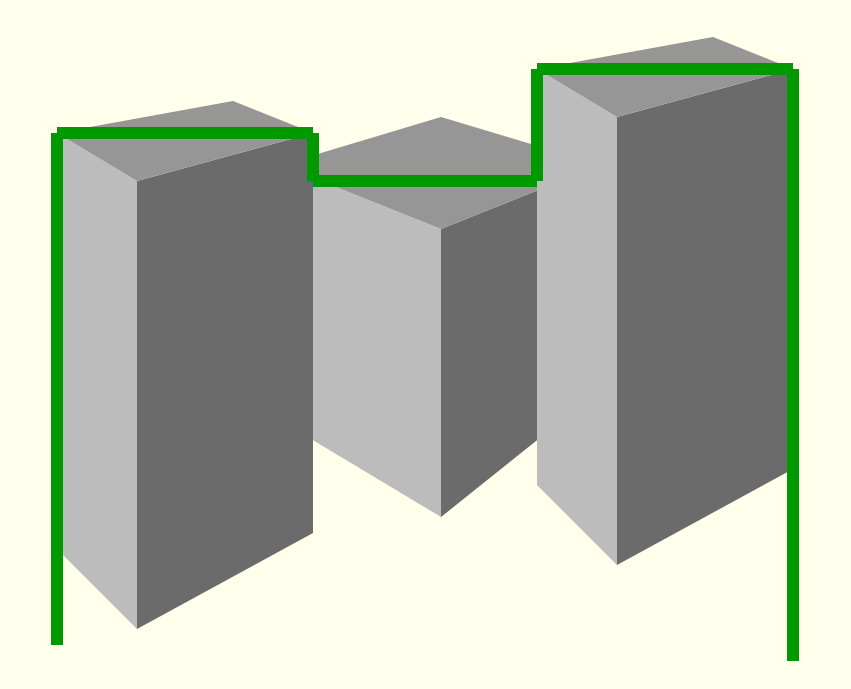

#### Primer z algoritmom izločanja zakritih predmetov

- To process tetrahedron (which is behind grey objects):
	- find axis-aligned box of projection
	- compare against occlusion horizon

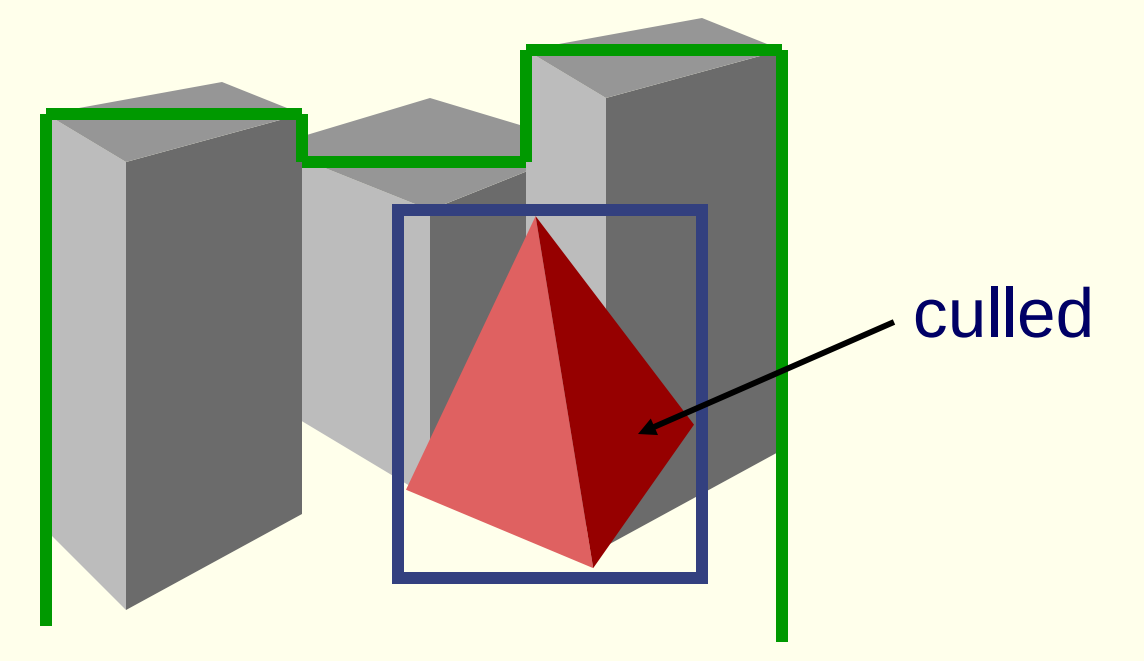

#### Primer z algoritmom izločanja zakritih predmetov

• When an object is considered visible: • Add its "occluding power" to the occlusion representation

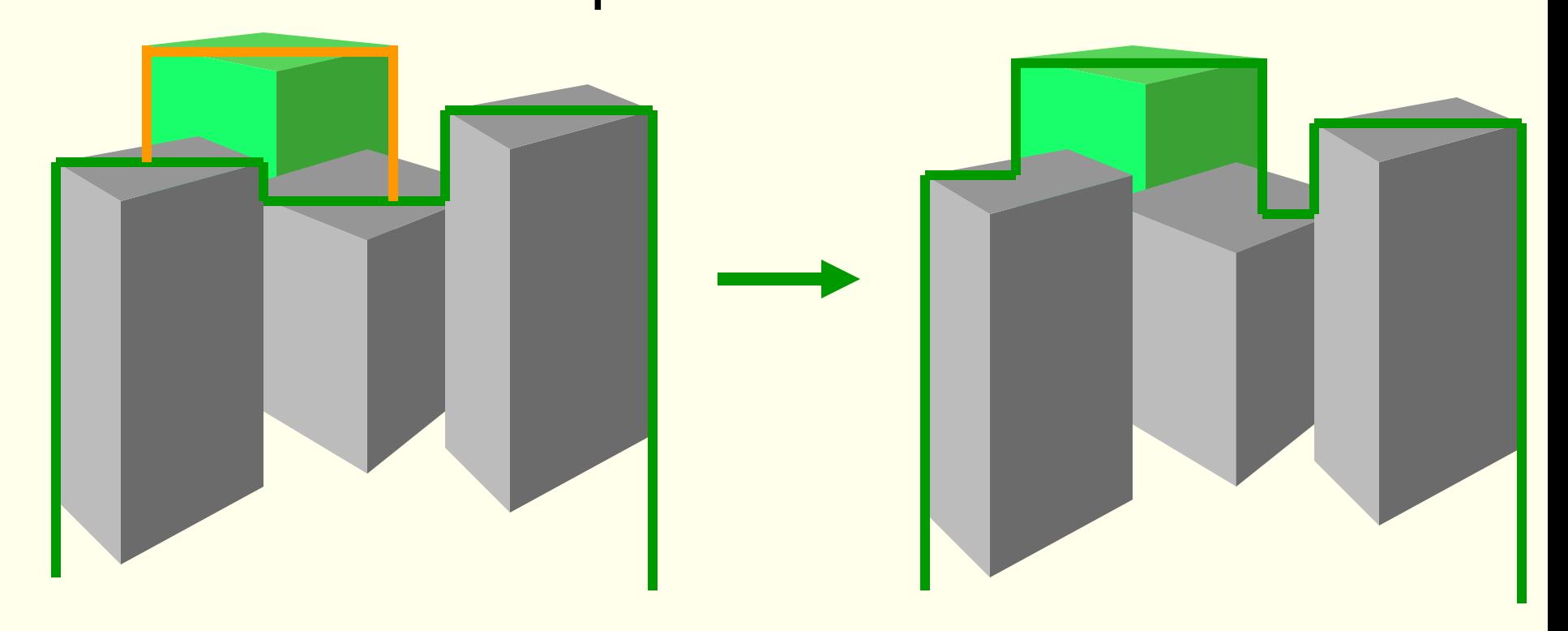

## Tvorba LOD

- **Geometrical simplification** which removes polygones from  $\bullet$ the original model. This may or may not preserve topologie. For an other overview, you migh want to take a look at:
- **Strutural simplification** which uses a new, simpler  $\bullet$ representation of the object.
- **Scene simplification** which replaces areas of the scene with ٠ simpler representations.

# Nivoji podrobnosti upodabljanja (LOD)

- Use different levels of detail at different distances from the viewer
- More triangles closer to the viewer

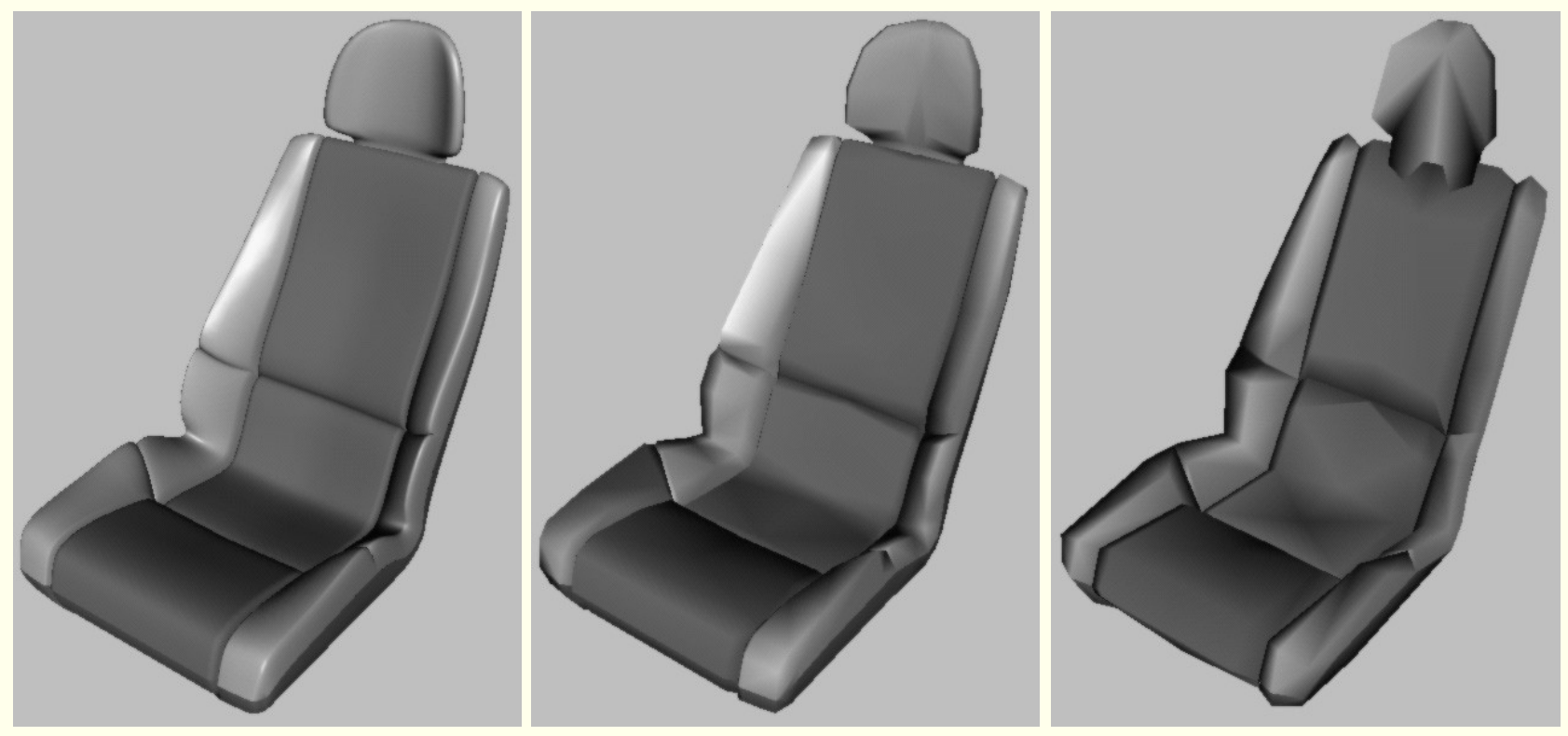

# Nivoji podrobnosti upodabljanja (LOD)

#### • Not much visual difference, but a lot faster

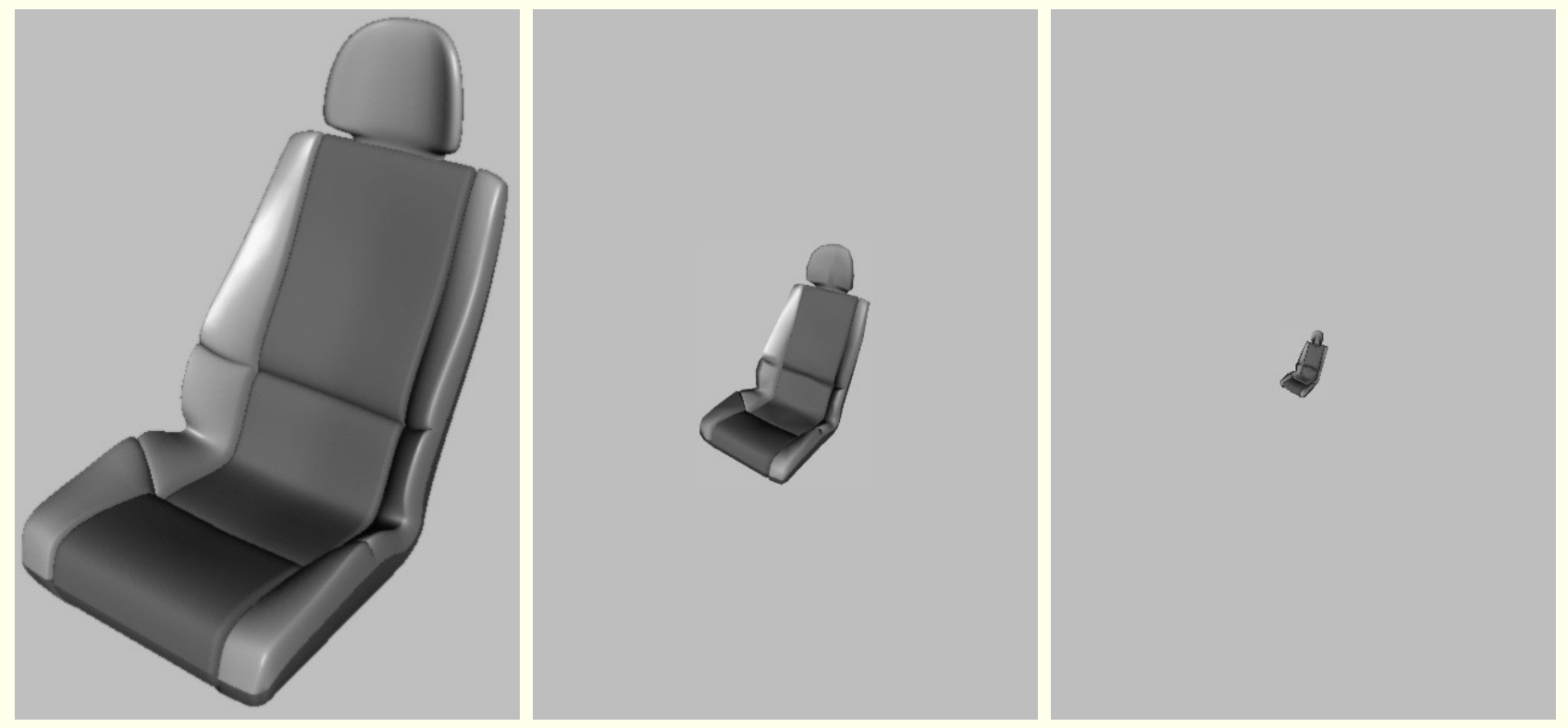

 Use area of projection of BV to select appropriate LOD

## Graf scene z LOD

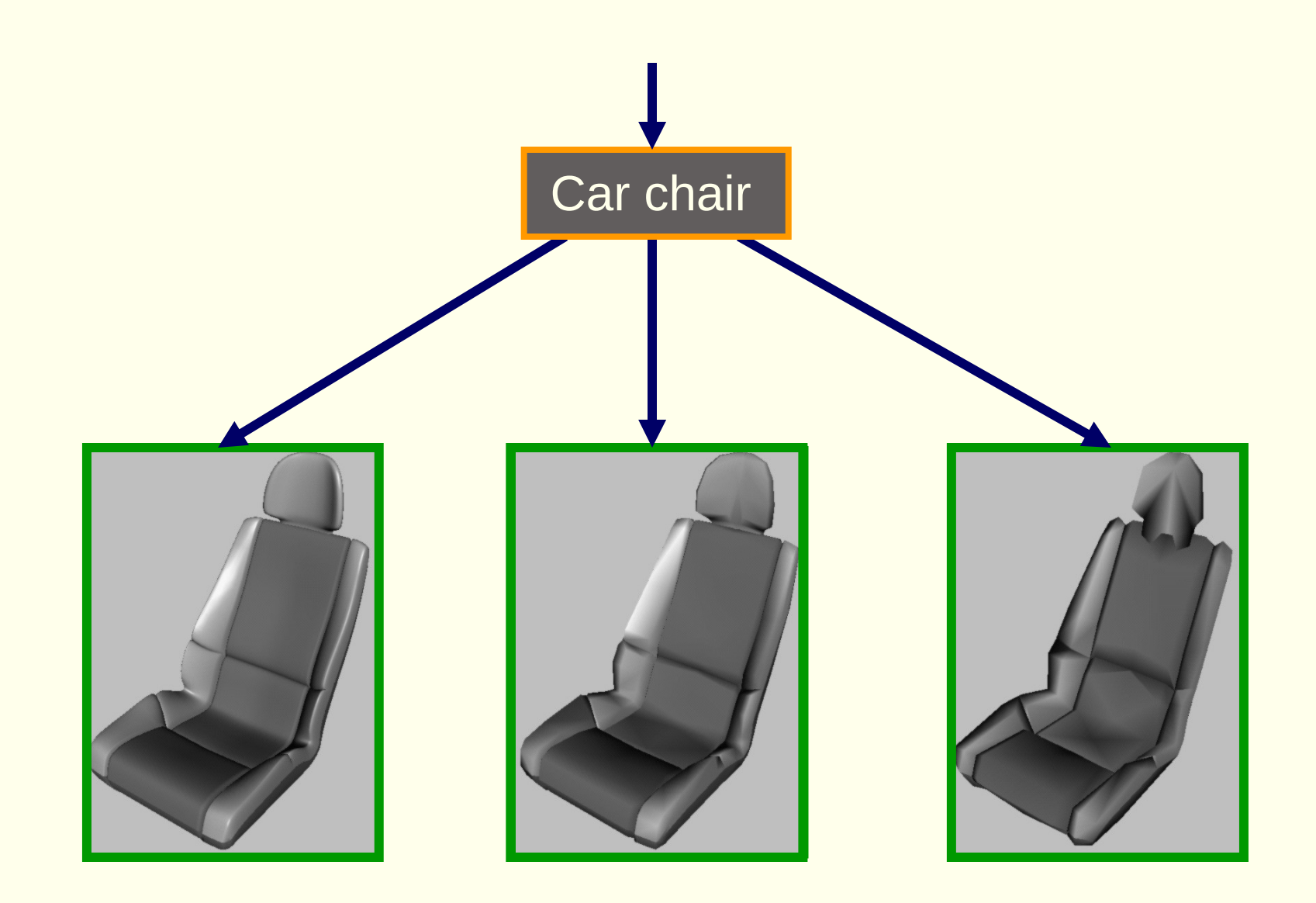

# Plakati (billboards)

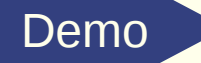

- Orienting a polygon relative to the  $\blacksquare$ viewer
- Different alternatives  $\blacksquare$ 
	- Always facing the viewer
		- Smoke, fire, fog, explosions, clouds
		- Align the surface normal to the view vector
	- Constraining one or more axis
		- $A tree.$

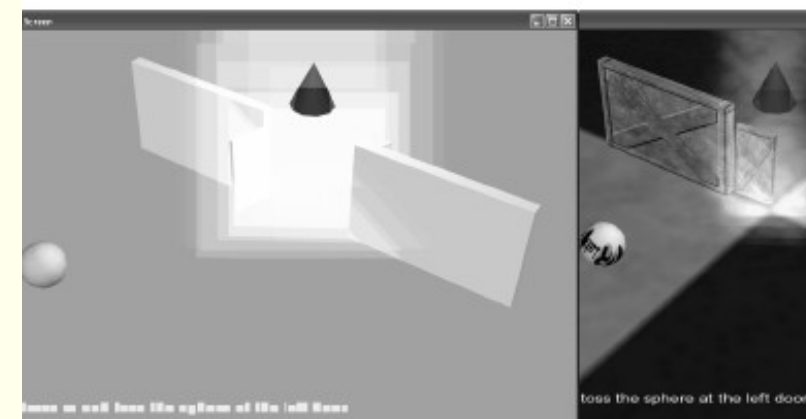

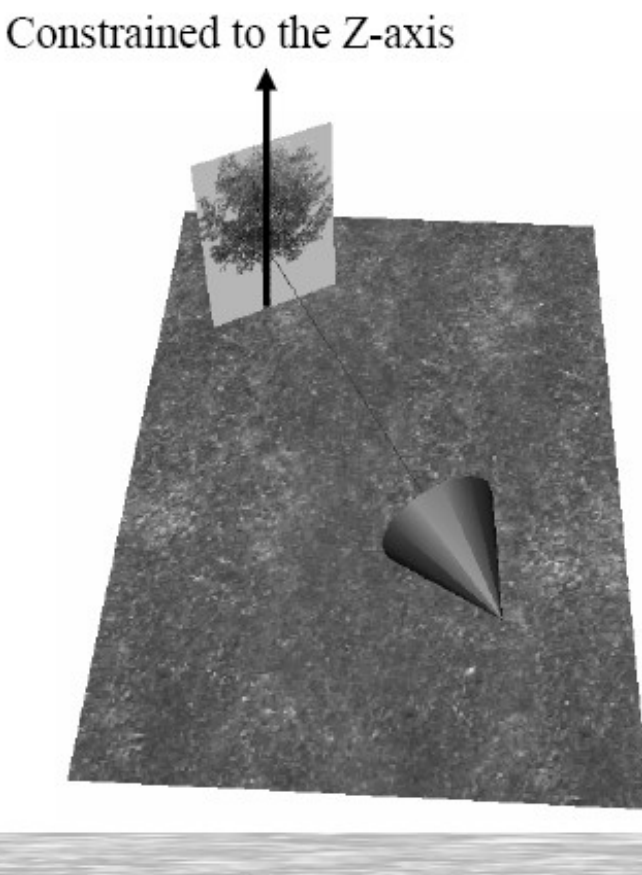

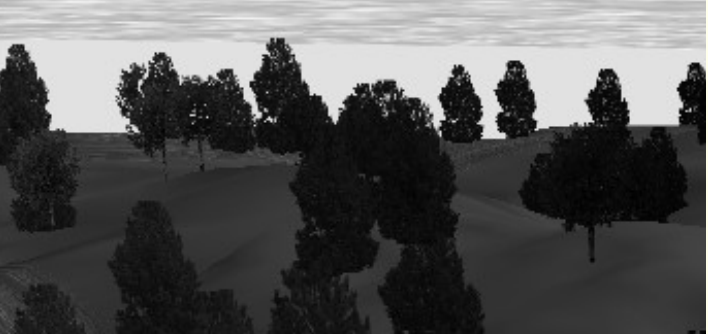

#### Namesto modela plakat

Tehnika plakata

Namesto kompleksnih modelov le k nam obrnjena tekstura

Free movement around aslicing-based tree and the original mesh tree.

## Namesto modela plakat

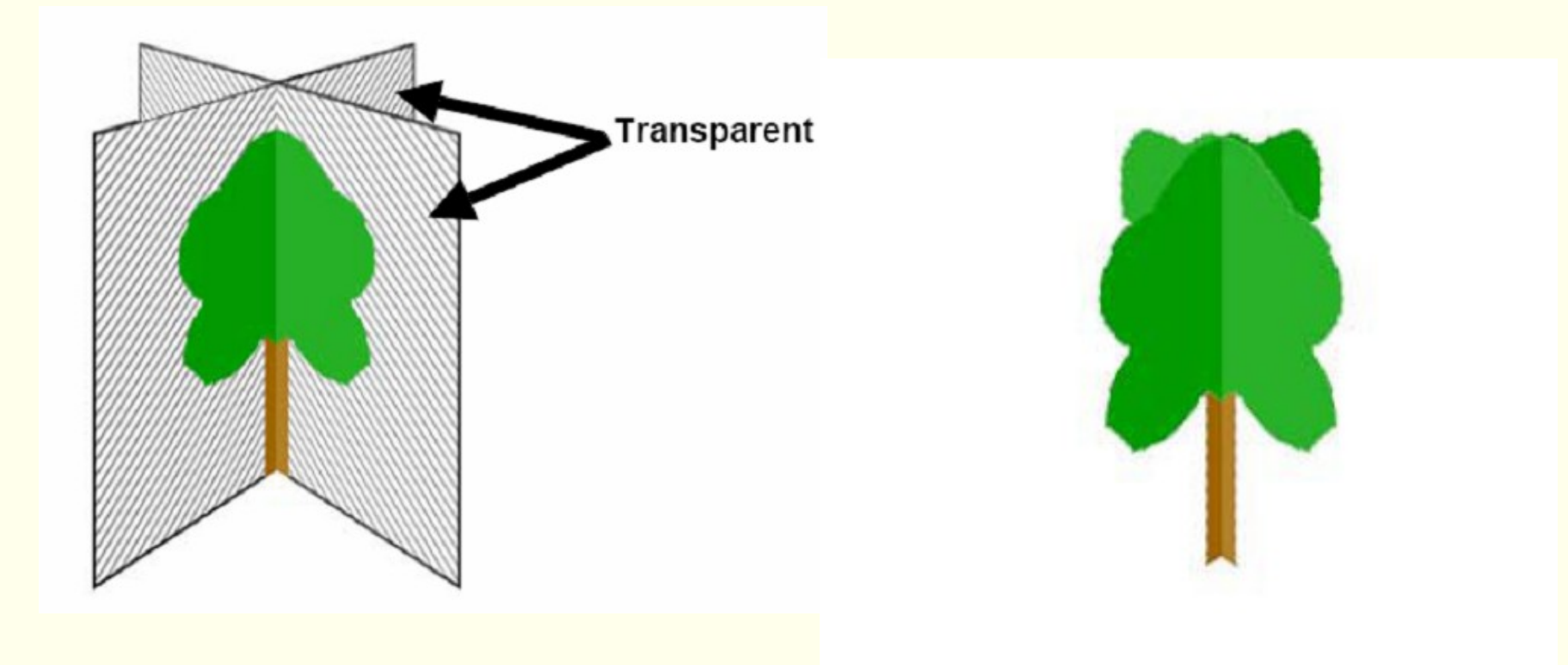

#### Rešitev

#### Drevo posnamemo iz več smeri. ■ 6 pogledov, ortogonalna projekcija

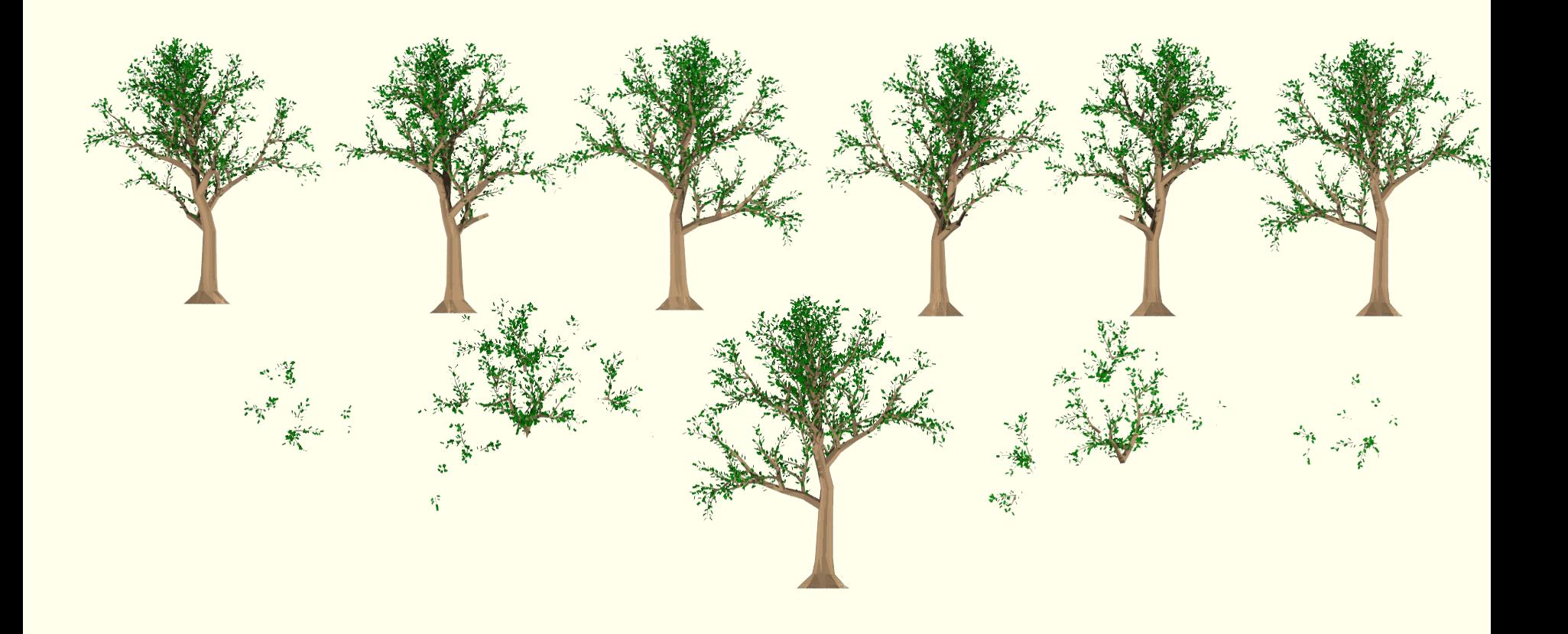

## Implementacija

#### **• Postavimo vse poglede v prostor.**

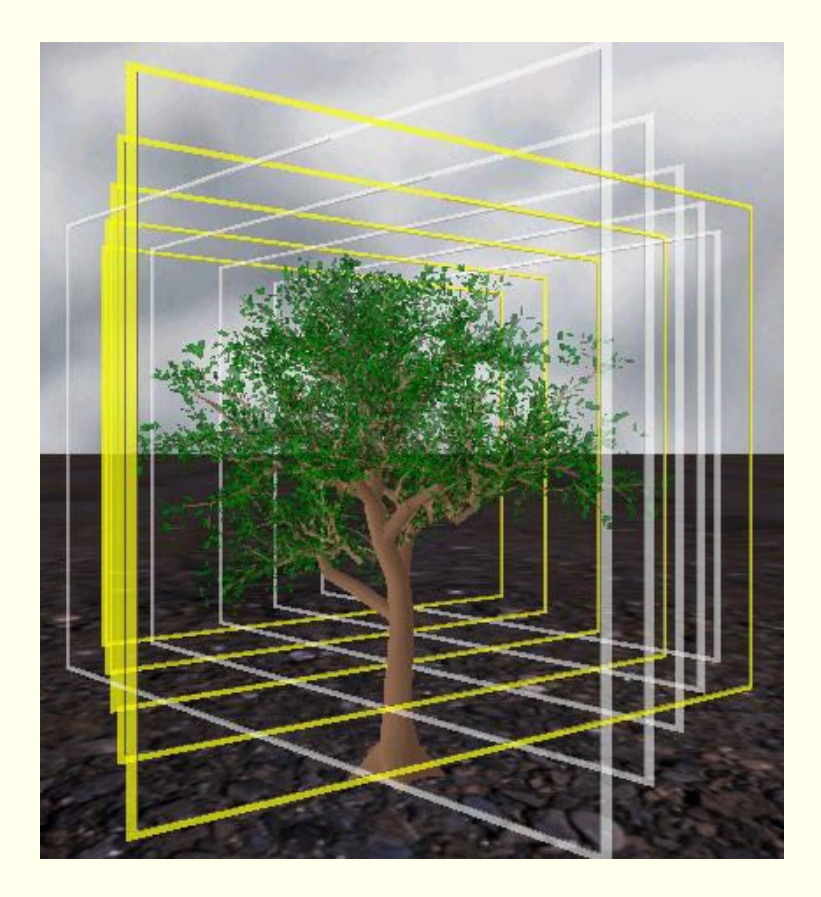

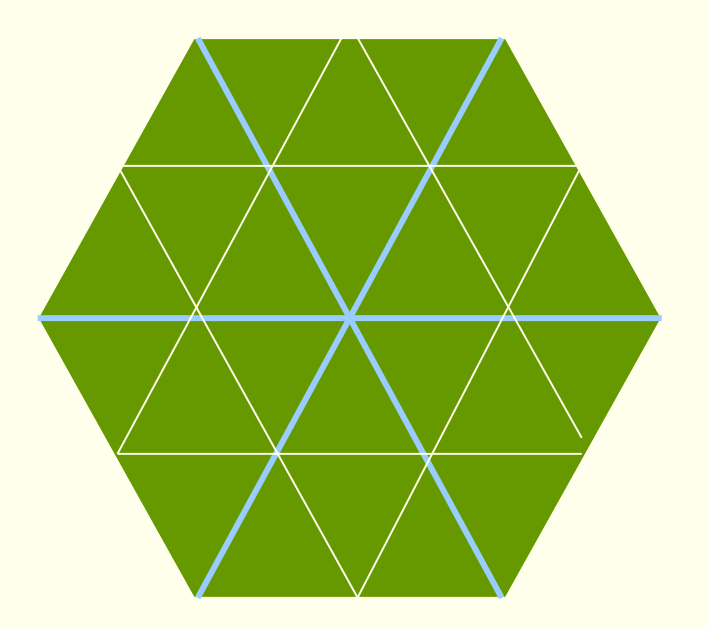

## Podrobnosti implementacije

- Naložiti moramo teksture, jim spremeniti velikost (povprečenje z upoštevanjem kanala alfa), da ne porabimo preveč pomnilnika.
- Pazimo na atan2(), inicializiramo 3D kartico.
- **O** Najdemo najbližja <u>dva</u> pogleda.
- **Projeciramo poligone v koordinatni** sistem zaslona.
- Določimo prosojnost posameznega pogleda.
	- Funkcija za blending je (1-alfa)\*ozadje + alfa\*poligon
	- Prosojnost bližnjega pogleda je med 100% in 50%, oddaljenega med 50% in 0%. Prehajanje mora biti mehko.
- Rišemo od zadaj naprej, najprej bolj oddaljen pogled, potem pa še bližnji.
	- Kompliciranje z z-bufferji ali rezanjem oddaljenega pogleda ob bližnji ne naredijo velike razlike.

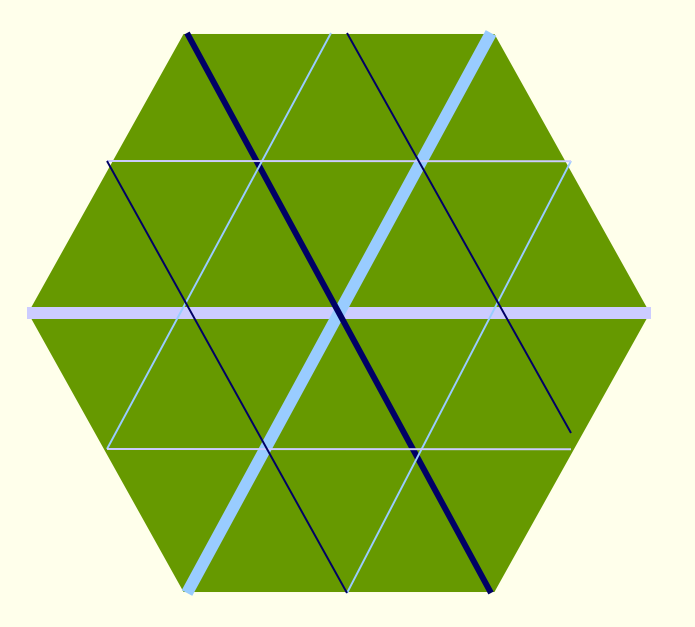

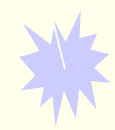

#### Rišemo od zadaj naprej, najprej bolj oddaljen pogled, potem pa še bližnji.

■ Kompliciranje z z-bufferji ali rezanjem oddaljenega pogleda ob bližnji ne naredijo velike razlike.

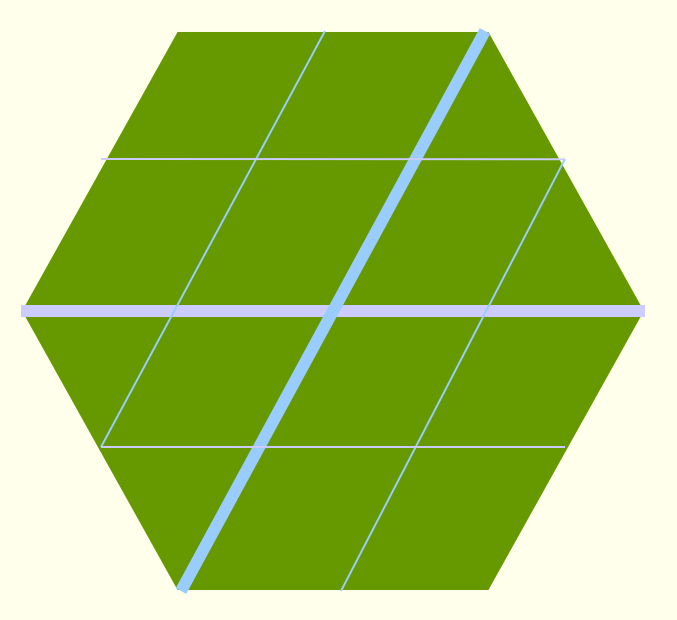

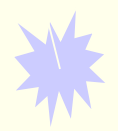

[Movie](file:///MOVIES/LOD_RT/drevesa.avi)

# **Skybox**

- A surrounding environment, always present. Relative to the camera.
- Simulates the sky, far away mountains,  $\blacksquare$  $etc...$
- Always drawn "behind" all other objects .
- To render it:
	- Clear the depth and color buffers  $1<sup>1</sup>$
	- Apply camera transformation  $2.$
	- Disable the depth buffer test and writes  $3.$
	- Draw the skybox  $4<sup>1</sup>$
	- Enable depth buffer test and writes 5.
	- Draw the rest of the scene 6.

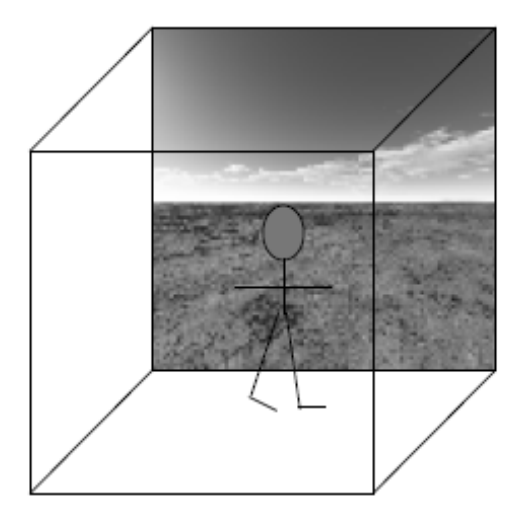

# **Skybox**

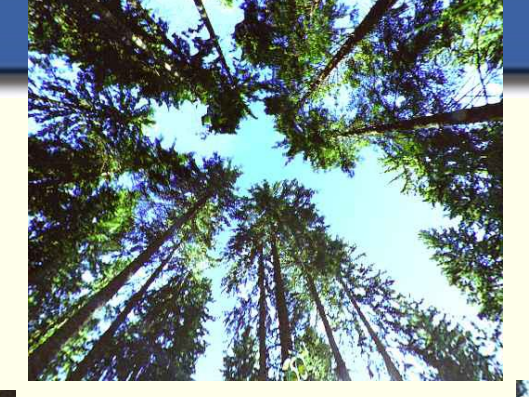

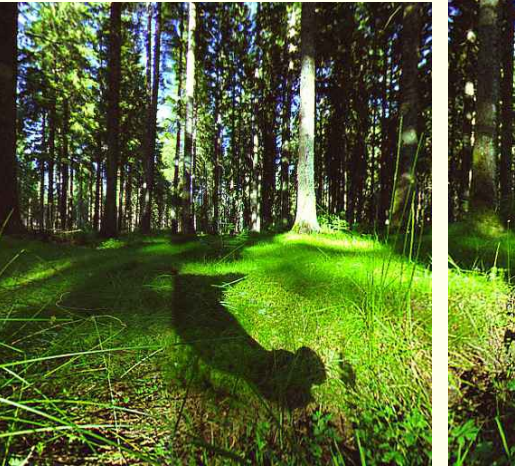

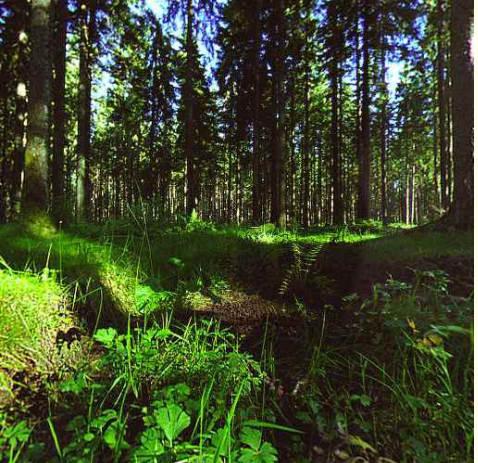

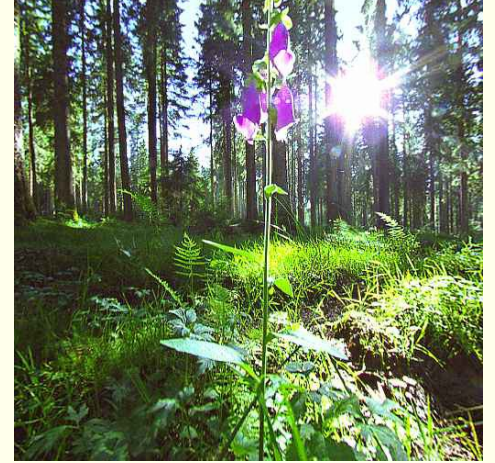

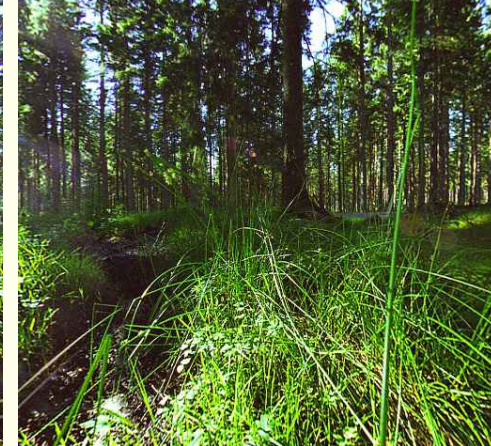

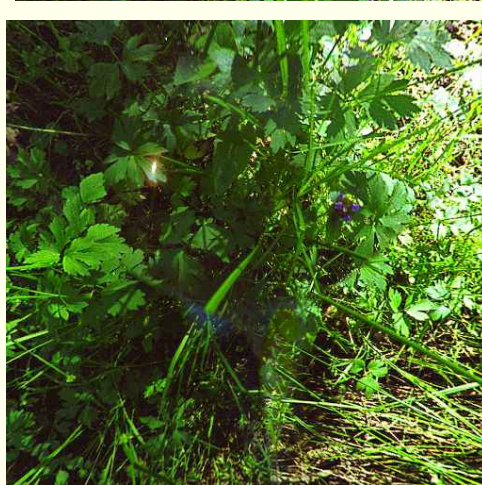

## Kombinacija tehnik

- Not trivial to combine!
- $\bullet$  VF Cull + LOD == minimal if serious about performance
- Indoors: LOD + portal culling
- Outdoors (cities, suburbia): VF Cull + LOD + occlusion culling

## Real-Time Rendering?

- In computer graphics, "real-time" is used in a soft way: say >30 fps for most frames
- In other contexts, it's a tougher requirement: the framerate must never be <30 fps, i.e., constant framerate
- What can we do?
	- Reactive LOD algorithm
	- Reactive detail culling
	- Reactive visual quality

# Odkrivanje trkov

- To get interesting and more realistic interaction between geometric objects in an application
- Cannot test each triangle against each other: O(n\*m)
- Alas, need smarter approaches
- Use BVs because these are cheap to test
- Use a scene graph (hiearchy)
	- For efficiency use only one triangle per leaf
## Kolizija 2 grafov scene?

### • Three cases:

#### • Reach two internal nodes' BVs

- If not overlap, then exit
- If overlap, then descend into the children of the internal node with largest volume
- Reach an internal node and a triangle
	- Descend into the internal node
- If you reach two triangles
	- Test for overlap
- Start recursion with the two roots of the scene graphs

# Bounding Volumes in Collision Detection

- Wanted: tight fitting BV, and fast to test for overlap
- Common choices are
	- Spheres
	- Axis aligned box
	- Oriented box

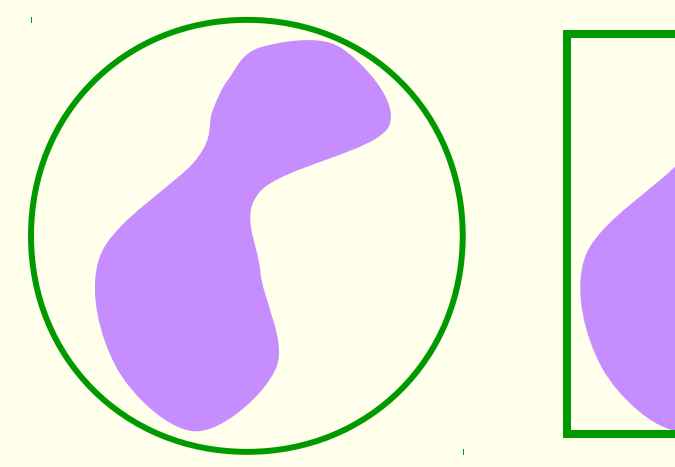

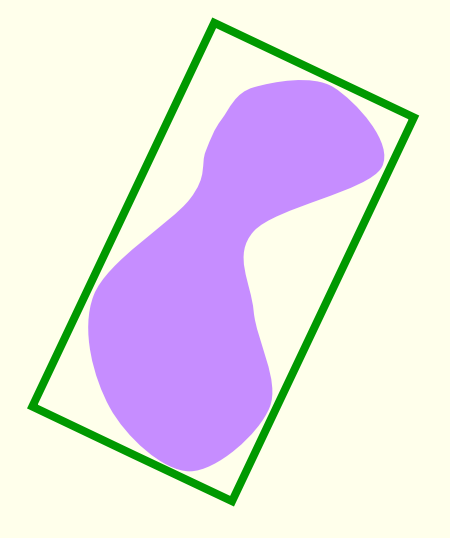

### Triangle-triangle overlap test

- Compute the line of intersection between the two planes
- Compute the intersection interval between this line and triangles
	- gives two intervals
- If intervals overlap then triangles overlap!

## Simpler collision detection

- Only shoot rays to find collisions, *i.e.*, approximate an object with a set of rays
- Cheaper, but less accurate
- Can use the scene graph again or a BSP tree

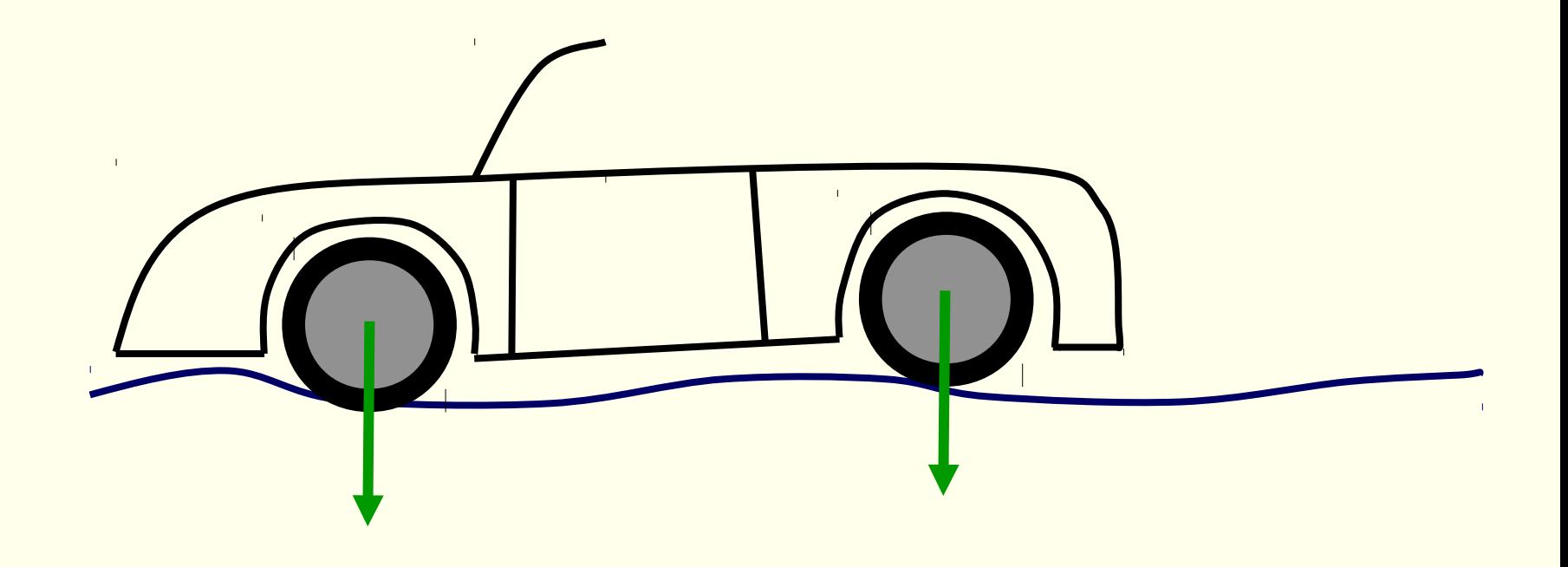

# Can you compute the time of a collision?

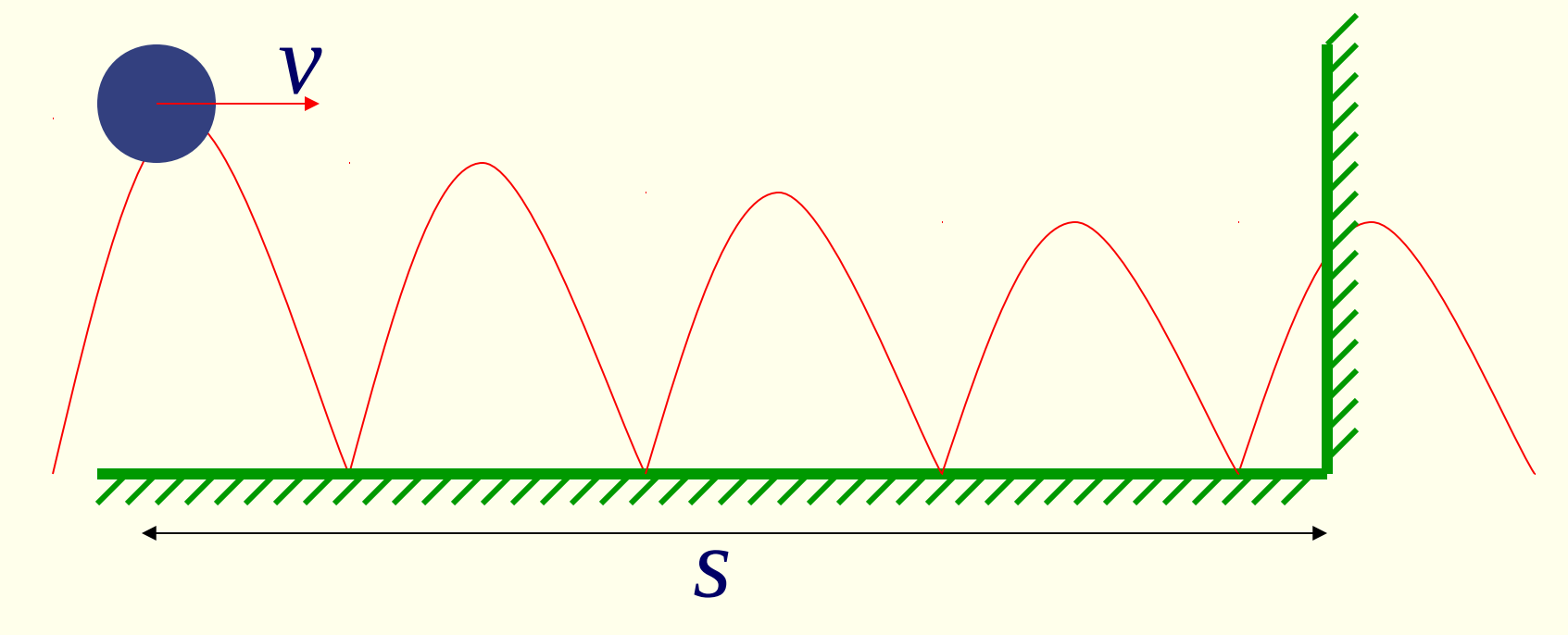

- Move ball, test for hit, move ball, test for hit… can get "quantum effects"!
- In some cases it's possible to find closed-form expression: *t=s/v*